UNIVERSIDADE DE BRASÍLIA INSTITUTO DE FÍSICA

NICOLLAS S. S. DA COSTA

# **INVESTIGAÇÃO DO DECAIMENTO TEMPORAL DO CAMPO ELÉTRICO POR ELETRICIDADE ESTÁTICA UTILIZANDO UM VOLTÍMETRO ARDUINO® UNO**

BRASÍLIA 12 DE DEZEMBRO DE 2023

Nicollas S. S. da Costa

# **Investigação do Decaimento Temporal do Campo Elétrico por Eletricidade Estática utilizando um Voltímetro Arduino® Uno**

Monografia apresentada ao Instituto de Física da Universidade de Brasília como parte dos requisitos necessários à obtenção do título de Bacharel em Física.

Orientador: Dr. David Lima Azevedo

Universidade de Brasília – UnB Instituto de Física

Brasília 12 de Dezembro de 2023

Nicollas S. S. da Costa

Investigação do Decaimento Temporal do Campo Elétrico por Eletricidade Estática utilizando um Voltímetro Arduino® Uno/ Nicollas S. S. da Costa. – Brasília, 12 de Dezembro de 2023-

[64](#page-65-0) p. : il. (algumas color.) ; 30 cm.

Orientador: Dr. David Lima Azevedo

Monografia – Universidade de Brasília – UnB Instituto de Física, 12 de Dezembro de 2023.

1. Arduíno Uno 2. Decaimento Temporal do Campo Elétrico por Eletricidade Estática I. Voltímetro. II. Universidade de Brasília. III. Instituto de Física. IV. Bacharel

Nicollas S. S. da Costa

### **Investigação do Decaimento Temporal do Campo Elétrico por Eletricidade Estática utilizando um Voltímetro Arduino® Uno**

Monografia apresentada ao Instituto de Física da Universidade de Brasília como parte dos requisitos necessários à obtenção do título de Bacharel em Física.

Trabalho aprovado. Brasília, 12 de Dezembro de 2023:

**Dr. David Lima Azevedo** Orientador

**Dr. Fábio Ferreira Monteiro** Membro Interno

**Dr. Leonardo de Souza Barbosa** Membro Interno

Brasília 12 de Dezembro de 2023

*Este trabalho é dedicado aos meus pais, Efigênia Maria Soares da Costa e Murilo Vieira da Costa (in memoriam), cuja paciência, dedicação e carinho foram fundamentais na minha formação.*

# Agradecimentos

Primeiramente ao meu orientador Dr. David Lima Azevedo, que foi a peça principal desse trabalho com seus ensinamentos e companherismo.

Aos meus professores, cuja contribuição foi fundamental para minha formação, destaco especialmente os docentes: Alexandra Mocellin, Annibal, Dias de Figueiredo Neto, Antonio Carlos Pedroza, Fábio Ferreira Monteiro, Leonardo Luiz e Castro, Letícia Gonçalves Nunes Coelho, Ricardo Gargano e Tarcísio Marciano da Rocha Filho. Expresso minha gratidão não apenas pelo ensino excepcional, mas também pela notável disposição e compromisso demonstrados ao longo do percurso acadêmico.

Ao meu amigo Marcos Vinicius Silva de Paula, expresso minha gratidão pela assistência nos momentos desafiadores e pelos debates construtivos, os quais tornaram o percurso acadêmico mais leve e enriquecedor.

Agradeço aos amigos Will Araújo e Huninder Ander por todos os debates que foram determinantes para minha escolha em cursar física e explorar esse fascinante mundo de descobertas.

*"Our virtues and our failings are inseparable, like force and matter. When they separate, man is no more." Nikola Tesla*

# Resumo

Neste estudo, é proposta a criação de um voltímetro utilizando a plataforma Arduíno® Uno para investigar o decaimento temporal do campo elétrico gerado por eletricidade estática. Os objetivos incluem projetar o sistema de medição, calibrar o voltímetro e obter uma análise detalhada do decaimento do campo elétrico em relação ao tempo. Espera-se que os resultados contribuam para o avanço do conhecimento nessa área, com aplicações em diversas disciplinas científicas e tecnológicas. O trabalho será estruturado com revisão bibliográfica, fundamentos teóricos, descrição do experimento, discussões dos resultados e possíveis direções futuras da pesquisa. Este projeto representa uma valiosa contribuição para o entendimento da eletricidade estática e suas aplicações práticas.

**Palavras-chaves**: Arduíno uno. Campo elétrico. Eletricidade estática. Voltímetro.

# Abstract

The study proposes the construction of a voltmeter using the Arduíno® Uno platform to investigate the time decay of the electric field generated by static electricity. The objectives include designing the measurement system, calibrating the voltmeter and obtaining a detailed analysis of the decay of the electric field in relation to time. The results will contribute to the advancement of knowledge in this area, with applications in various scientific and technological disciplines. The work will be structured with a literature review, theoretical foundations, a description of the experiment, discussions of the results and possible future research directions. This project represents a valuable contribution to the understanding of static electricity and its practical applications.

**Key-words**: Arduino uno. Electrical field. Static electricity. Voltmeter.

# Lista de ilustrações

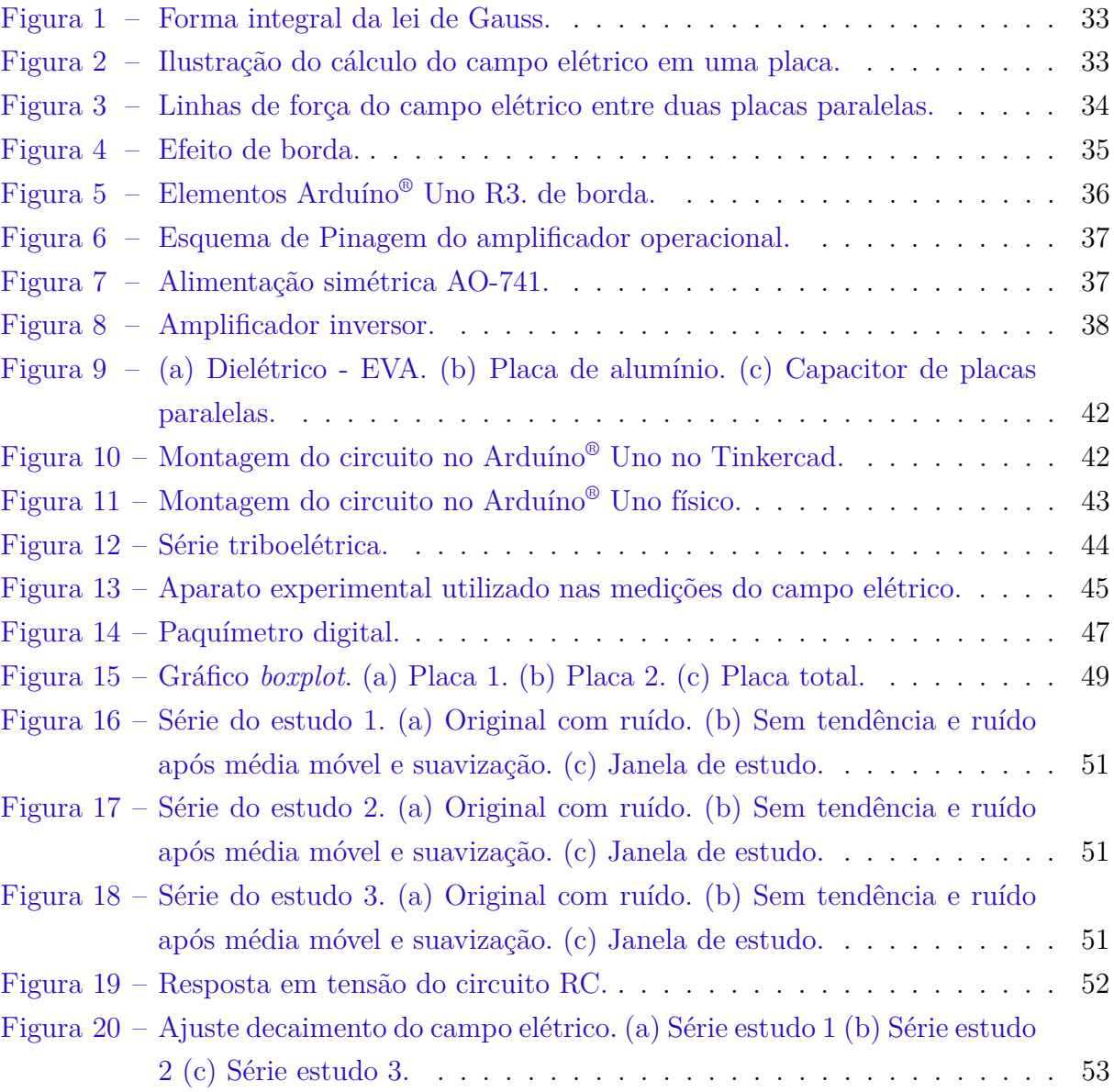

# Lista de tabelas

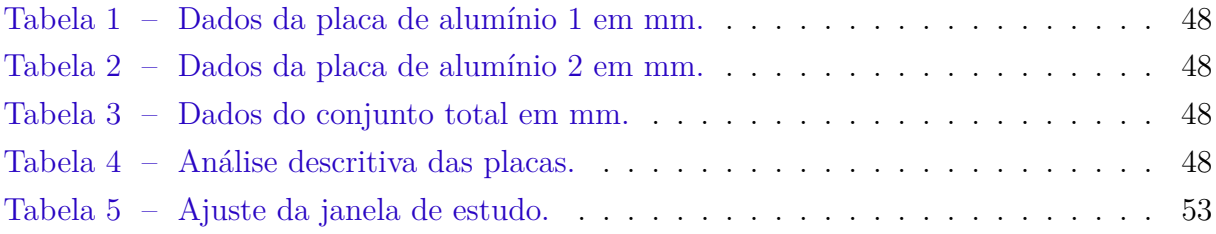

# Lista de abreviaturas e siglas

- AO741 Amplificador Operacional 741
- CC Corrente Contínua
- CV Coeficiente de Variação
- ddp Diferença de Potencial
- EVA Etil, Vinil e Acetato
- IDE Ambiente de Desenvolvimento Integrado

# Lista de símbolos

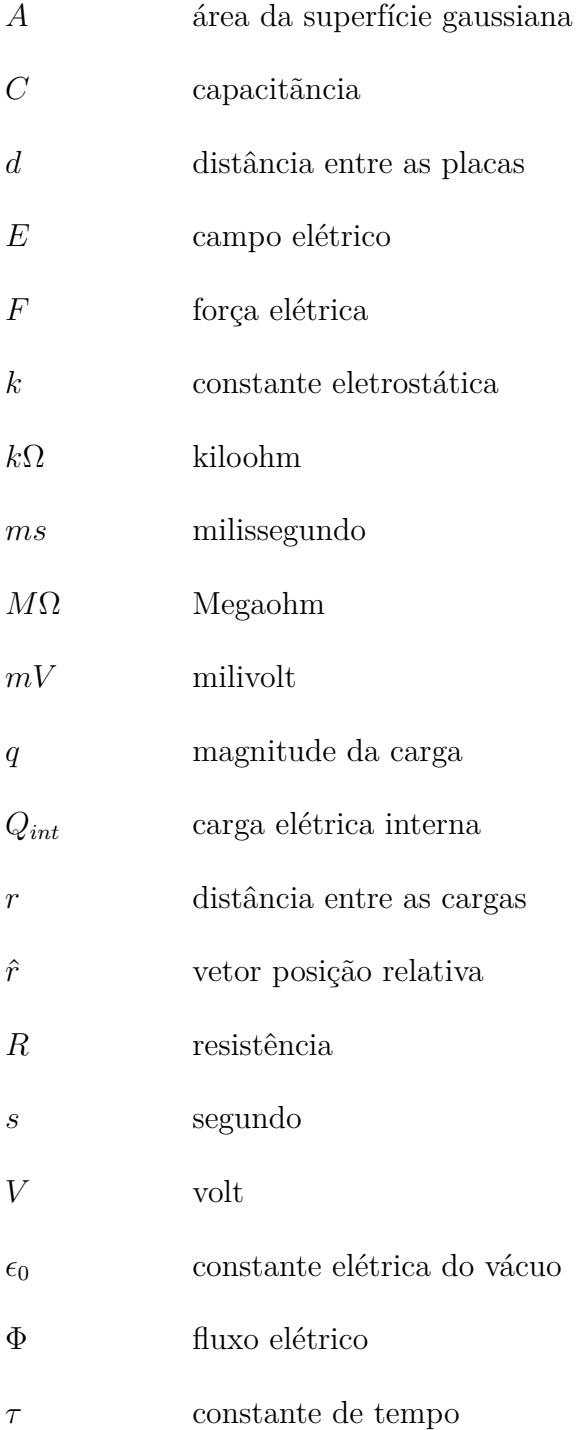

# Sumário

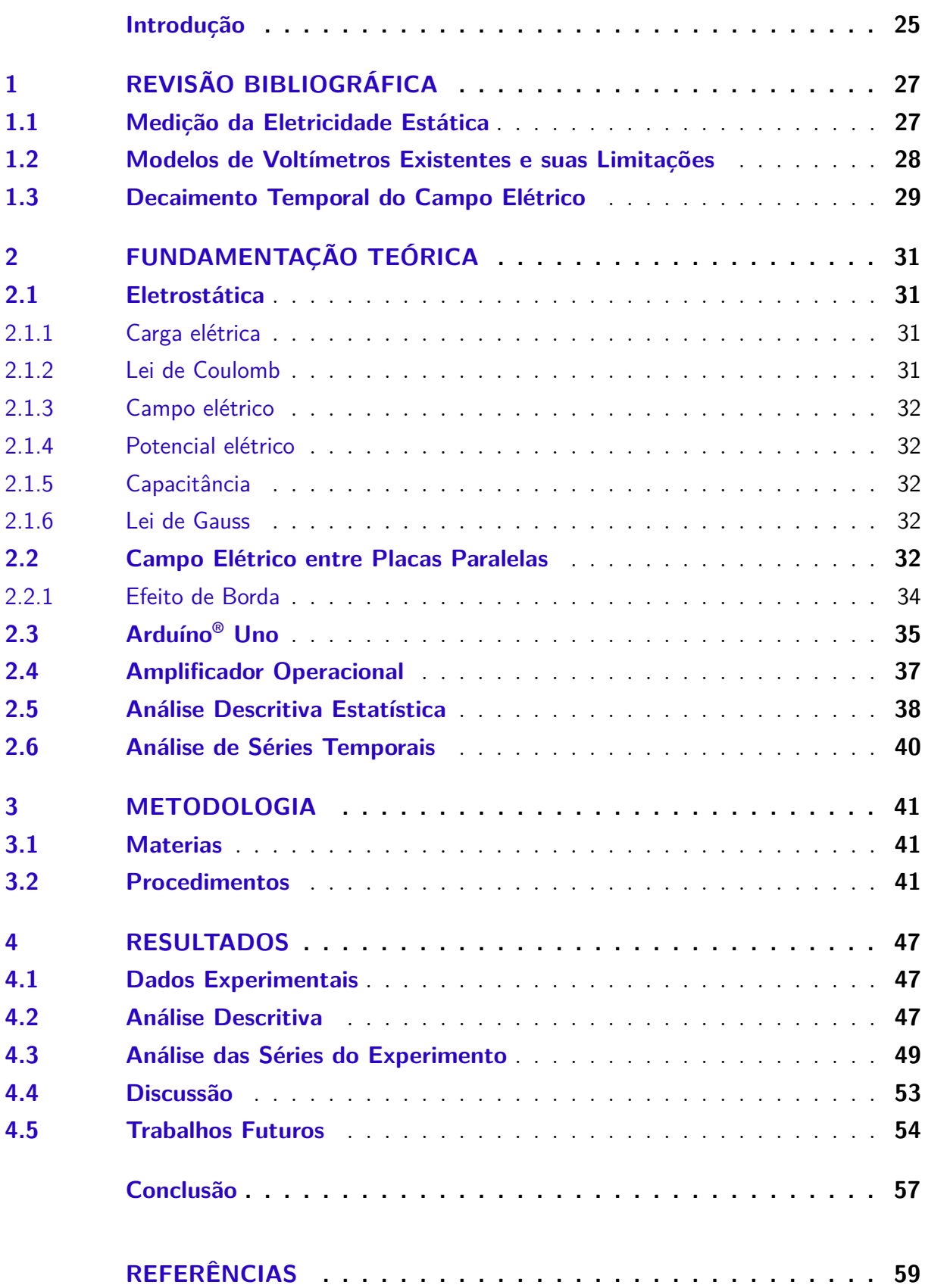

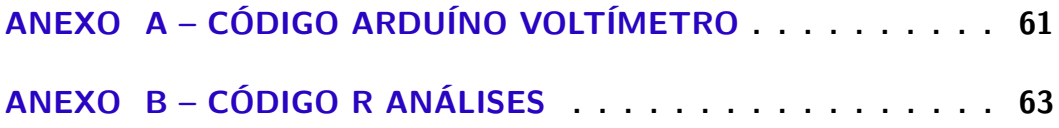

## Introdução

<span id="page-26-0"></span>O estudo da eletricidade estática é de fundamental importância para compreendermos os princípios básicos da eletricidade e suas aplicações práticas. Ao longo dos anos, pesquisadores e cientistas têm explorado diferentes fenômenos relacionados à eletricidade estática, a fim de expandir nosso conhecimento nessa área e desenvolver dispositivos e instrumentos cada vez mais sofisticados.

Nesse contexto, o desenvolvimento de um voltímetro utilizando a plataforma Arduíno ® Uno surge como uma proposta de estudo para investigar o decaimento temporal do campo elétrico gerado por eletricidade estática. O Arduíno® Uno é uma placa microcontroladora amplamente utilizada no campo da eletrônica, proporcionando uma interface simples e flexível para a criação de diversos projetos.

O objetivo principal deste projeto é desenvolver um voltímetro para estudar o decaimento temporal do campo elétrico. Especificamente, pretende-se alcançar dois objetivos.

O primeiro objetivo consiste em projetar e construir um sistema de medição de tensão estática. O Arduíno® Uno será utilizado como a base para esse sistema, fornecendo a capacidade de medir e processar a tensão elétrica gerada pela eletricidade estática. Será necessário identificar os componentes eletrônicos adequados e desenvolver os circuitos necessários para a correta medição e aquisição dos dados.

Para garantir a precisão das medições, é essencial calibrar o voltímetro adequadamente. Serão realizados testes e experimentos utilizando fontes de tensão conhecidas, a fim de estabelecer uma relação precisa entre a tensão medida pelo voltímetro e a tensão real aplicada. Isso permitirá que os dados coletados durante o estudo sejam confiáveis e consistentes.

O segundo objetivo consiste no aprimoramento das medições. Almeja-se obter uma análise mais minuciosa e detalhada do decaimento do campo elétrico em função do tempo. Esse aprimoramento permitirá explorar com maior precisão as variações temporais do campo elétrico e identificar possíveis padrões ou tendências ao longo do tempo.

Além disso, essa modelagem também possibilitará a aplicação dos resultados em outros contextos e experimentos relacionados ao campo elétrico, abrindo novas perspectivas de pesquisa e aplicação em diversas áreas, como engenharia, física, ciências atmosféricas e muitas outras.

Após a conclusão do experimento, é crucial conduzir uma análise aprofundada e interpretação dos resultados obtidos. Faremos uso de ferramentas computacionais e técnicas estatísticas, incluindo análise descritiva e séries temporais, para facilitar a interpretação dos dados e alcançar conclusões relevantes. Essas abordagens são essenciais para superar desafios e limitações inerentes ao experimento, possibilitando a obtenção de resultados que permitam conclusões substantivas e identificação de aspectos passíveis de aprimoramento.

Além desta introdução, o trabalho será estruturado da seguinte forma: Na Seção 1, será apresentada uma revisão bibliográfica abordando a medição da eletricidade estática ao longo do tempo, modelos de voltímetros e suas limitações. A Seção 2 abordará os conceitos fundamentais relacionados à eletricidade estática, cálculo do campo elétrico em placas paralelas, Arduíno® Uno, amplificador operacional e técnicas estatísticas. Na Seção 3, será fornecida uma descrição detalhada dos materiais, equipamentos e procedimentos utilizados para o desenvolvimento do voltímetro. Na Seção 4, serão apresentados algumas discussões do experimento, seguidos de possíveis aperfeiçoamentos indicados para futuros trabalhos. Finalmente, na Seção 5, será feito algumas conclusões finais sobre o projeto.

Este trabalho representa uma valiosa contribuição para o avanço do conhecimento no campo da eletricidade estática. Ao aprimorar as medições do campo elétrico e analisar minuciosamente o decaimento ao longo do tempo, proporciona uma compreensão mais aprofundada e abrangente desse fenômeno fundamental.

## <span id="page-28-2"></span><span id="page-28-0"></span>1 Revisão Bibliográfica

#### <span id="page-28-1"></span>1.1 Medição da Eletricidade Estática

Estudos prévios no campo da medição de eletricidade estática têm se concentrado no desenvolvimento de métodos e instrumentos que possam realizar medições precisas nessa área. Nesta seção, serão abordados alguns estudos relevantes nesse campo de pesquisa.

No estudo de [\(BLACKER; BIRLEY,](#page-60-1) [1991\)](#page-60-1), a obtenção de medições de carga de superfície é realizada por meio de medidores de campo eletrostáticos, sendo um deles conectado a um registrador de dados para coleta automática de dados, permitindo a manipulação e apresentação dos resultados. Os autores apontam que esse procedimento possibilita uma avaliação precisa de sistemas antiestáticos, bem como dos efeitos atmosféricos, como a umidade relativa.

Em um estudo realizado por [\(JR; COURY,](#page-60-2) [2000\)](#page-60-2), os autores projetaram e construiram um classificador de cargas electrostáticas, um equipamento concebido para medir cargas eletrostáticas em aerossóis. Este classificador utiliza o conceito de eletromobilidade das partículas para classificar a natureza e a distribuição das cargas eletrostáticas com base no tamanho das partículas. Os resultados iniciais demonstraram que os valores de carga eletrostática medidos nas partículas de ensaio se situaram dentro da gama referida na literatura, confirmando a eficácia da técnica utilizada.

Outro trabalho realizado pelo mesmo grupo [\(RODRIGUES et al.,](#page-61-0) [2006\)](#page-61-0), abordou a utilização de dois tipos de geradores de aerossóis: o gerador de orifício vibratório, que produziu partículas monodispersas utilizando uma solução de água/etanol/azul de metileno, e o gerador de placa rotativa, que utilizou seis materiais diferentes. Os resultados revelaram que não havia correlação significativa entre a carga elétrica e o diâmetro das partículas no caso dos aerossóis monodispersos. No entanto, para os aerossóis polidispersos, foi observada uma clara relação linear entre o tamanho das partículas e a carga.

Na pesquisa de [\(POURYAZDAN et al.,](#page-61-1) [2020\)](#page-61-1), os autores descreveram uma técnica de sondagem de tensão CC (Corrente Contínua) capacitiva sem contato, que permitiu a medição exata de baixas diferenças de potencial (pequenas como 30 mV) com uma precisão de 1*,* 5%. O método envolve a medição da tensão induzida num condutor de detecção quando este é movido dentro do gradiente do campo elétrico. A sensibilidade do sensor é relatada como atingindo até 197 mV s V<sup>-1</sup>. Os autores sugerem várias aplicações potenciais para esta técnica, incluindo a produção de baterias e a monitorização da qualidade, a construção e o diagnóstico de circuitos integrados, bem como nas ciências forenses.

<span id="page-29-1"></span>Estes são apenas alguns exemplos de estudos que investigaram a medição da eletricidade estática. Existem muitos outros estudos realizados sobre este tema e os métodos utilizados continuam a evoluir, como por exemplo, [\(BLOEMINK,](#page-60-3) [2013\)](#page-60-3), [\(KIKUNAGA et](#page-60-4) [al.,](#page-60-4) [2013\)](#page-60-4) e [\(SHOUSH et al.,](#page-61-2) [2013\)](#page-61-2).

#### <span id="page-29-0"></span>1.2 Modelos de Voltímetros Existentes e suas Limitações

Voltímetros são dispositivos empregados na medição da tensão em um circuito elétrico. Há uma ampla variedade de tipos de voltímetros disponíveis, cada um apresentando suas próprias vantagens e desvantagens. No entanto, cada modelo de voltímetro projetado para medir eletricidade estática possui suas próprias limitações. Esta seção tem como objetivo destacar alguns desses modelos e os desafios encontrados ao realizar medições precisas de eletricidade estática utilizando voltímetros.

• Voltímetros Analógicos

Os voltímetros analógicos são o tipo mais comum de voltímetro. Utilizam uma agulha para indicar a tensão numa escala calibrada. Os voltímetros analógicos são relativamente baratos e fáceis de usar. No entanto, podem ser imprecisos e difíceis de ler em altas tensões.

• Voltímetros digitais

Os voltímetros digitais são mais precisos do que os voltímetros analógicos e podem ser lidos mais facilmente. No entanto, são mais caros e podem ser mais difíceis de utilizar em algumas aplicações, tais como, medida de tensões muito elevadas, utilização em ambientes com interferência eletromagnética pode afetar sua precisão, entre outros.

• Osciloscópios

Os osciloscópios também podem ser utilizados para medir a tensão. Apresentam a forma de onda da tensão num ecrã, o que pode ser útil para a resolução de problemas em circuitos eléctricos. No entanto, os osciloscópios são mais caros e complexos do que os voltímetros.

Todos os modelos de voltímetros mencionados acima apresentam algumas limitações. Dessa forma, é crucial desenvolver um novo tipo de voltímetro que supere essas limitações. Esse novo dispositivo deve ser preciso, fácil de usar e acessível, além de ter a capacidade de medir uma ampla faixa de tensões.

A pesquisa futura na área de *design* de voltímetros deve se concentrar no desenvolvimento de um dispositivo que solucione as limitações dos modelos existentes. A criação <span id="page-30-1"></span>de um voltímetro desse tipo representaria um avanço significativo no campo da medição elétrica. Isso facilitaria a resolução de problemas em circuitos elétricos e a avaliação do desempenho de dispositivos elétricos.

### <span id="page-30-0"></span>1.3 Decaimento Temporal do Campo Elétrico

O decaimento temporal do campo elétrico é um fenômeno que descreve a diminuição da intensidade do campo elétrico ao longo do tempo em um determinado ponto no espaço. Esse decaimento pode ocorrer por várias razões e é influenciado por diferentes fatores.

Em sistemas eletricamente carregados, o decaimento do campo elétrico muitas vezes está relacionado à dissipação de cargas. Isso pode ocorrer por meio de condutividade elétrica em materiais condutores ou por outros processos, como a liberação de elétrons em dispositivos semicondutores. O tempo de decaimento do campo elétrico depende das propriedades elétricas dos materiais envolvidos e das condições ambientais, como a temperatura e a umidade.

Em circuitos RC (resistor-capacitor), por exemplo, o decaimento do campo elétrico está relacionado à constante de tempo do circuito, que é determinada pela resistência elétrica e capacitância do sistema. Quanto maior a constante de tempo, mais lento será o decaimento do campo elétrico.

Além disso, o decaimento do campo elétrico também pode ocorrer devido a fenômenos naturais, como a difusão de cargas em um material dielétrico ou a perda de energia devido à radiação eletromagnética. Em aplicações práticas, o conhecimento e controle do decaimento temporal do campo elétrico são fundamentais para o funcionamento adequado de dispositivos eletrônicos, sistemas de armazenamento de energia e muitas outras aplicações.

Nesse contexto, o estudo [\(GOLDBERG et al.,](#page-60-5) [2015\)](#page-60-5) discute os resultados das medições temporal do campo elétrico em uma descarga de nanossegundos entre dois elétrodos planos cobertos por placas dielétricas, utilizando diagnósticos de mistura de quatro ondas em picossegundos. O estudo acompanhou a evolução temporal do campo elétrico na descarga de impulsos de nanossegundos com uma resolução de sub-nanossegundos, revelando uma concordância com as previsões de modelos cinéticos, incluindo um desvio não nulo do campo elétrico antes do impulso principal de alta tensão, o momento de ruptura e a redução do campo elétrico no plasma após a ruptura. As discrepâncias entre os resultados experimentais e as previsões do modelo são atribuídas à estrutura não unidimensional da descarga, sendo a excitação por impacto de elétrons e a acumulação de cargas nas superfícies dielétricas identificadas como os principais fatores que controlam o campo elétrico na descarga por impulsos de nanossegundos.

<span id="page-31-2"></span>Já o artigo de [\(LI et al.,](#page-60-6) [2016\)](#page-60-6) introduz um modelo de carga dieléctrica e examina várias características de transporte de carga, incluindo o comportamento dos elétrons incidentes, elétrons secundários, carga de condução superficial e a dinâmica temporal e espacial do potencial interior e do campo elétrico. A investigação, baseada nas curvas de decaimento do potencial de superfície da poliamida em diferentes níveis de energia, identifica variações na distribuição de armadilhas na superfície e na densidade de carga de armadilhas com a energia de elétrons, fornecendo informações valiosas sobre o comportamento de materiais dielétricos sob radiação de elétrons.

[\(HEINERT; SANKARAN; LACKS,](#page-60-7) [2022\)](#page-60-7) investigaram o decréscimo da carga eletrostática em superfícies devido apenas às interações com o gás circundante, utilizando a levitação magnética para isolar a amostra carregada eletricamente. Observaram que a carga diminui em um ritmo mais lento do que o previsto por modelos anteriores que consideram colisões com íons gasosos, e apresenta uma relação temporal diferente. Este decréscimo mais lento é atribuído à escassez de íons próximos à superfície carregada, e a nova modelagem leva em conta uma velocidade de íons dependente do espaço, explicando adequadamente o decréscimo da carga observado experimentalmente.

Recentemente, [\(NAVARRO-RODRIGUEZ; PALACIOS-LIDON; SOMOZA,](#page-61-3) [2023\)](#page-61-3) abordaram a capacidade de retenção de cargas em materiais dielétricos na superfície ou na interface, que tem aplicações em diversas áreas, como tribocarga<sup>[1](#page-31-0)</sup> e nanoxerografia<sup>[2](#page-31-1)</sup>. O foco está na modelagem do decaimento dessas cargas, considerando as constantes dielétricas e condutividades dos materiais. Utilizando uma abordagem no espaço de Fourier, foi desenvolvida uma equação genérica que permite determinar as condutividades de massa e de superfície de um material.

Em resumo, o decaimento temporal do campo elétrico é um processo complexo influenciado por diversos fatores, e seu entendimento é crucial em diversas áreas da eletrônica e da engenharia elétrica.

<span id="page-31-0"></span><sup>1</sup> Tribocarga é o fenômeno de transferência de carga elétrica entre diferentes materiais após qualquer tipo de contato, como rolamento, deslizamento e impacto. [\(MEHRTASH et al.,](#page-60-8) [2022\)](#page-60-8).

<span id="page-31-1"></span><sup>2</sup> Técnica que usa campos eletrostáticos para guiar as partículas para locais desejados na superfície de uma amostra. [\(NAUJOKS; STEMMER,](#page-61-4) [2005\)](#page-61-4).

# <span id="page-32-4"></span><span id="page-32-0"></span>2 Fundamentação Teórica

De acordo com [\(GRIFFITHS,](#page-60-9) [2013\)](#page-60-9), a eletrostática é um campo de estudo verdadeiramente fascinante, que desempenha um papel crucial em inúmeras áreas da nossa sociedade, incluindo engenharia, medicina e eletrônica. Compreender os princípios e leis fundamentais da eletrostática é essencial para impulsionar o avanço tecnológico e científico em nossos dias.

Neste contexto, exploraremos alguns conceitos-chave [\(GRIFFITHS,](#page-60-9) [2013\)](#page-60-9) que são fundamentais para o projeto e o desenvolvimento de aplicações e dispositivos eletrostáticos inovadores .

#### <span id="page-32-1"></span>2.1 Eletrostática

A eletrostática é um ramo da física que estuda os fenômenos relacionados às cargas elétricas em repouso. Ela descreve as interações entre as cargas e os campos elétricos que as cercam. Através dos princípios da eletrostática, é possível entender o comportamento das cargas elétricas e suas influências nos sistemas físicos.

#### <span id="page-32-2"></span>2.1.1 Carga elétrica

A carga elétrica é uma propriedade fundamental das partículas subatômicas, como elétrons e prótons. Ela pode ser positiva ou negativa, e cargas de mesmo sinal se repelem, enquanto cargas de sinais opostos se atraem.

#### <span id="page-32-3"></span>2.1.2 Lei de Coulomb

A lei de Coulomb descreve a força elétrica entre duas cargas pontuais. Ela estabelece que a força elétrica entre duas cargas é diretamente proporcional ao produto das magnitudes das cargas e inversamente proporcional ao quadrado da distância entre elas. A expressão matemática da lei de Coulomb é dada por:

$$
\mathbf{F} = k \frac{q_1 \cdot q_2}{r^2} \hat{r},\tag{2.1}
$$

em que  $\mathbf{F}$  é a força elétrica,  $q_1$  e  $q_2$  são as magnitudes das cargas,  $r$  é a distância entre elas,  $k$  é a constante eletrostática, e  $\hat{r}$  é o vetor posição relativa.

#### <span id="page-33-0"></span>2.1.3 Campo elétrico

O campo elétrico é uma grandeza vetorial que descreve a influência de uma carga elétrica sobre outras cargas na sua vizinhança. Ele é definido como a força elétrica exercida por uma carga de prova dividida pela magnitude dessa carga de prova.

#### <span id="page-33-1"></span>2.1.4 Potencial elétrico

O potencial elétrico é uma grandeza escalar que descreve a energia potencial elétrica associada a uma carga em um ponto no espaço. Ele é definido como o trabalho necessário para mover uma carga de prova positiva de forma infinitesimal de um ponto de referência até um ponto específico, dividido pela carga de prova. O potencial elétrico  $\acute{\text{e}}$  representado pelo símbolo  $V$ .

#### <span id="page-33-2"></span>2.1.5 Capacitância

A capacitância é uma propriedade dos condutores que descreve a capacidade de armazenar carga elétrica quando uma diferença de potencial é aplicada entre eles. Ela é definida como a razão entre a carga armazenada e a diferença de potencial aplicada.

#### <span id="page-33-3"></span>2.1.6 Lei de Gauss

A lei de Gauss é uma importante ferramenta para calcular campos elétricos em situações de simetria. Ela estabelece que o fluxo elétrico através de uma superfície fechada é proporcional à carga elétrica contida dentro dessa superfície. A lei de Gauss, ilustrada na Figura [1,](#page-34-0) é expressa pela equação:

<span id="page-33-5"></span>
$$
\Phi = \oint \mathbf{E} \cdot d\mathbf{A} = \frac{Q_{\text{int}}}{\epsilon_0},\tag{2.2}
$$

em que  $\Phi$  é o fluxo elétrico, **E** é o campo elétrico,  $d\mathbf{A}$  é o vetor área infinitesimal,  $Q_{\text{int}}$  é a carga elétrica interna à superfície fechada e  $\epsilon_0$  é a constante elétrica do vácuo.

### <span id="page-33-4"></span>2.2 Campo Elétrico entre Placas Paralelas

Para calcular o campo elétrico entre placas paralelas utilizando um voltímetro, é imprescindível aplicar alguns conceitos fundamentais da eletrostática.

Vamos explorar a base teórica necessária para realizar esse cálculo de forma precisa e eficiente.

Primeiramente, considere um capacitor de placas paralelas com uma diferença de potencial aplicada entre elas. O campo elétrico entre as placas é uniforme e pode ser determinado utilizando a Equação [\(2.2\)](#page-33-5). No caso das placas paralelas, podemos escolher

<span id="page-34-0"></span> $\oint \vec{E} \cdot d\vec{A} = \frac{Q}{\epsilon_0}$ 

<span id="page-34-2"></span>Figura 1 – Forma integral da lei de Gauss.

Fonte: [\(NAVE,](#page-61-5) [2023\)](#page-61-5)

uma superfície gaussiana que seja perpendicular às placas, como um cilindro de área  $A$  e altura *ℎ*, conforme ilustrado na Figura [2.](#page-34-1)

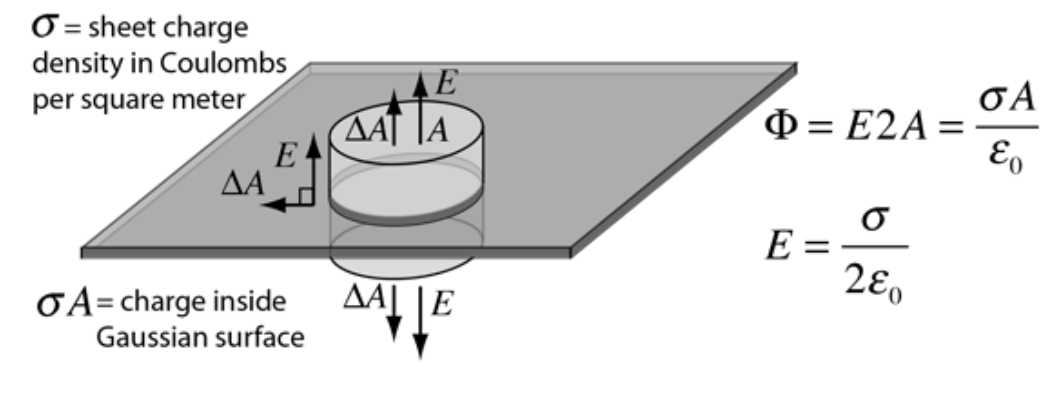

<span id="page-34-1"></span>Figura 2 – Ilustração do cálculo do campo elétrico em uma placa.

Fonte: [\(NAVE,](#page-61-5) [2023\)](#page-61-5)

Dessa forma, o fluxo elétrico através dessa superfície gaussiana é dado por:

$$
\mathbf{\Phi} = \mathbf{E} \cdot A = \frac{Q_{\text{int}}}{\varepsilon_0},\tag{2.3}
$$

em que ${\bf E}$ é o campo elétrico entre as placas, A é a área da superfície gaussiana, $Q_{\rm int}$ é a carga elétrica contida dentro do cilindro e  $\varepsilon_0$  é a constante elétrica do vácuo.

No caso das placas paralelas, a carga elétrica contida dentro do cilindro é igual à carga de uma das placas, que pode ser determinada através da relação  $Q = CV$ , onde C é a capacitância do capacitor e  $V$  é a diferença de potencial aplicada entre as placas.

Substituindo a carga elétrica na equação do fluxo elétrico, obtemos:

$$
\mathbf{E} \cdot A = \frac{CV}{\varepsilon_0}.\tag{2.4}
$$

<span id="page-35-2"></span>Dado que a área da superfície gaussiana é dada por  $A = h \cdot \text{largura}$ , podemos escrever:

$$
\mathbf{E} \cdot h \cdot \text{largura} = \frac{CV}{\varepsilon_0}.\tag{2.5}
$$

Simplificando a Equação anterior, encontramos a expressão para o campo elétrico entre as placas paralelas como:

$$
\mathbf{E} = \frac{V}{d},\tag{2.6}
$$

em que é a distância entre as placas. A Figura [3](#page-35-0) proporciona uma representação visual simplificada do campo elétrico entre as placas paralelas.

Figura 3 – Linhas de força do campo elétrico entre duas placas paralelas.

<span id="page-35-0"></span>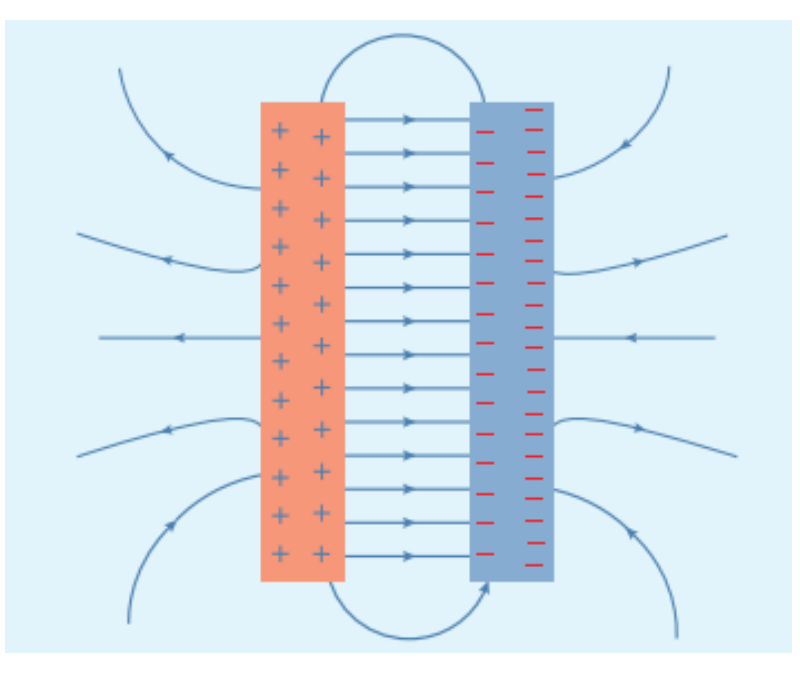

Fonte: [\(REDIANSYAH; VIRIDI et al.,](#page-61-6) [2015\)](#page-61-6)

Agora que temos a expressão para o campo elétrico entre as placas, podemos utilizar um voltímetro para medir a diferença de potencial  $V$ e, em seguida, calcular o campo elétrico **E** utilizando a fórmula acima.

#### <span id="page-35-1"></span>2.2.1 Efeito de Borda

O efeito de borda no campo entre placas paralelas refere-se a uma alteração no campo elétrico próximo às bordas das placas. Em um capacitor de placas paralelas ideal, <span id="page-36-2"></span>o campo elétrico entre as placas é uniforme e constante em toda a região entre elas. No entanto, quando consideramos as bordas das placas, o campo elétrico pode sofrer distorções devido ao formato das placas e à distribuição de cargas.

#### <span id="page-36-0"></span>Figura 4 – Efeito de borda.

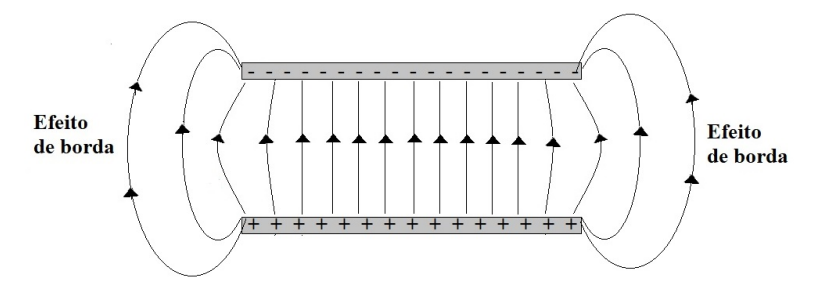

Fonte: [\(NOBRE,](#page-61-7) [2023\)](#page-61-7)

Nas bordas das placas, o campo elétrico pode divergir ou convergir, resultando em uma variação local no campo elétrico. Isso ocorre porque as linhas de campo elétrico têm que se ajustar à geometria das placas, e isso pode resultar em um enfraquecimento ou reforço do campo próximo às bordas.

Essa distorção do campo elétrico próximo às bordas é conhecida como efeito de borda. O efeito de borda é mais pronunciado em placas com bordas afiadas ou com formas não uniformes. Em placas com bordas arredondadas, o efeito de borda é geralmente menor.

É importante levar em conta o efeito de borda ao projetar e analisar capacitores e outros dispositivos que utilizam placas paralelas, especialmente quando a precisão no campo elétrico é essencial. Em algumas aplicações, pode ser necessário adotar medidas para minimizar ou compensar o efeito de borda, como ajustar a geometria das placas ou utilizar blindagens adicionais.

## <span id="page-36-1"></span>2.3 Arduíno<sup>®</sup> Uno

Segundo [\(SHOP,](#page-61-8) [2023\)](#page-61-8), o projeto Arduino foi iniciado em 2005 com o objetivo de desenvolver um dispositivo que proporcionasse aos estudantes um controle integrado para projetos de *design* e interação, ao mesmo tempo em que fosse mais econômico em comparação aos sistemas de criação de protótipos disponíveis naquela época. A Figura [5](#page-37-0) ilustra formalmente todos os elementos e composição do Arduino para utilização em inúmeros projetos práticos.

Nesse contexto, a utilização do Arduíno® Uno como parte do voltímetro proporciona uma abordagem prática e versátil para a medição contínua de tensão elétrica e análise de campos elétricos. Essa montagem experimental permite a detecção e análise de cargas <span id="page-37-1"></span>elétricas de forma eficiente, contribuindo para o estudo e compreensão dos princípios da eletrostática.

O seu ambiente de programação de fácil utilização, o Arduíno IDE, simplifica o desenvolvimento e o carregamento de código. Além disso, o Arduíno® Uno é compatível com uma vasta gama de *shields*, permitindo uma fácil expansão e personalização. A sua versatilidade, combinada com uma grande comunidade de criadores e programadores, fez do Arduíno® Uno uma plataforma de referência tanto para principiantes como para entusiastas experientes no mundo da eletrônica e da programação

<span id="page-37-0"></span>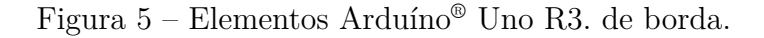

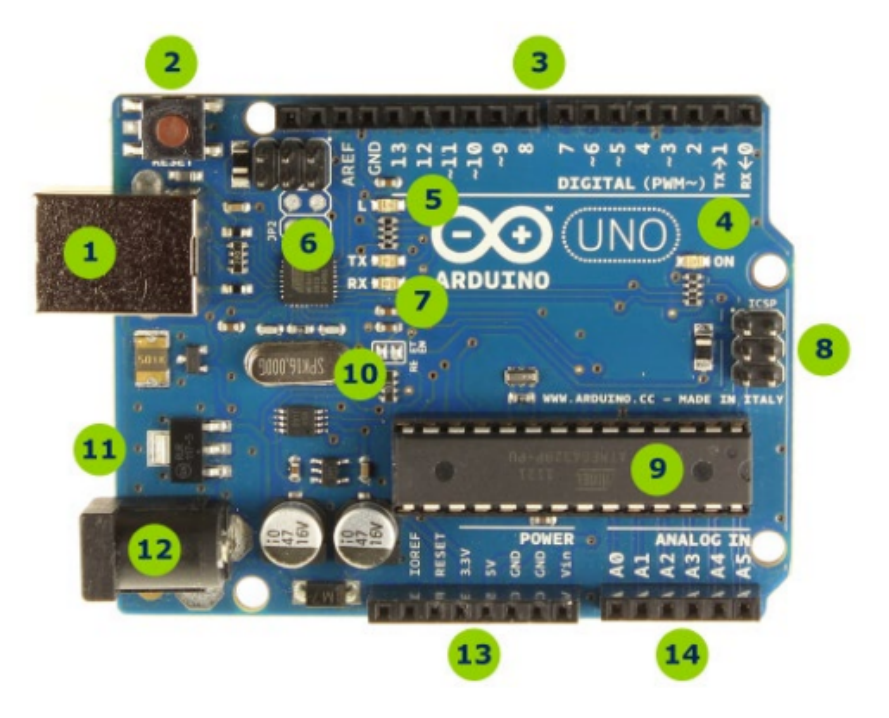

- 1 Conector USB para o cabo tipo AB
- 2 Botão de reset
- 3 Pinos de entrada e saída digital e PWM
- 4 LED verde de placa ligada
- 5 LED laranja conectado ao pin13
- 6 ATmega encarregado da comunicação com o computador
- 7 LED TX (transmissor) e RX (receptor) da comunicação serial
- 8 Porta ICSP para programação serial
- 9 Microcontrolador ATmega 328, cérebro do Arduino
- 10 Cristal de quartzo 16Mhz
- 11 Regulador de voltagem
- 12 Conector fêmea 2,1mm com centro positivo
- 13 Pinos de voltagem e terra
- 14 Entradas analógicas

Fonte: [\(SHOP,](#page-61-8) [2023\)](#page-61-8)

### <span id="page-38-3"></span><span id="page-38-2"></span>2.4 Amplificador Operacional

O amplificador operacional, comumente chamado por Amp. Op., é um componente ativo caracterizado por um ganho elevado e foi desenvolvido para integração com outros elementos do circuito para realizar funções de processamento de sinais. A Figura [6](#page-38-0) ilustra o diagrama de pinagem de um amplificador 741, enquanto a Figura [7](#page-38-1) mostra a configuração da alimentação CC do amplificador.

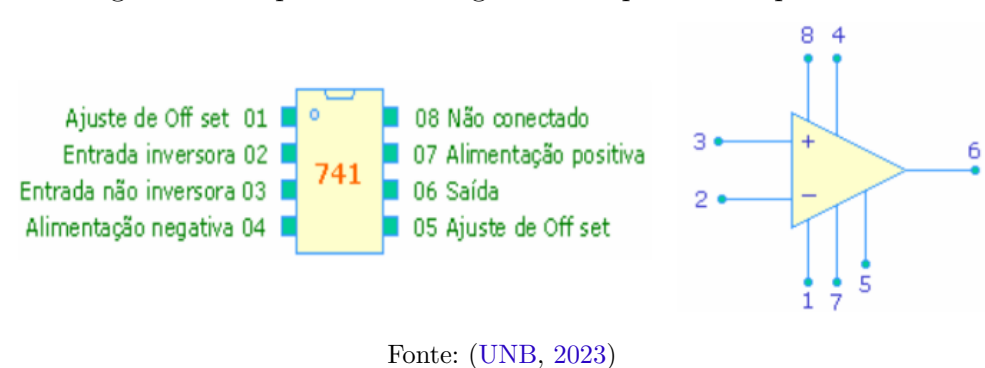

<span id="page-38-0"></span>Figura 6 – Esquema de Pinagem do amplificador operacional.

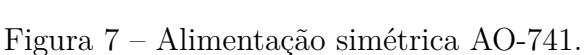

<span id="page-38-1"></span>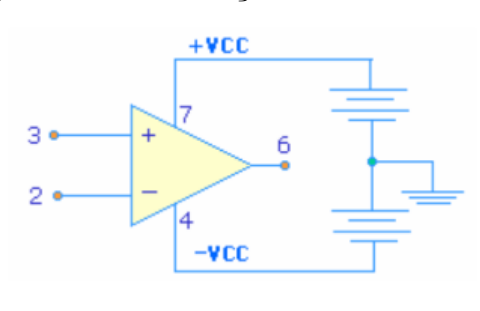

Fonte: [\(UNB,](#page-61-9) [2023\)](#page-61-9)

As fontes de tensão desempenham um papel crucial na polarização do amplificador operacional (colocando-o na região de operação adequada). A polarização envolve a alimentação do Amp. Op. de maneira a garantir seu funcionamento apropriado. Uma vez polarizado, as fontes de tensão têm impacto limitado no desempenho do amplificador (para efeitos de análise de circuito). No caso do AO741, as tensões de polarização são de +10V em  $V_+$  e  $-15V$  em  $V_-.$ 

O amplificador operacional é composto por uma porta de saída (porta 6) e duas portas de entrada (2 e 3). Essas portas são designadas como entrada inversora (−) e entrada não inversora (+), conforme ilustrado na Figura [6.](#page-38-0) Para a resolução de circuitos com amplificadores, empregaremos o método nodal e algumas simplificações. Dessa maneira:

1. As correntes que ingressam pelas portas de entrada do amplificador operacional são nulas. A tensão na porta inversora (−) é igual à tensão na porta não inversora (+); <span id="page-39-2"></span>2. Como exemplificação, considere o circuito apresentado na Figura [8.](#page-39-0) É importante observar que as tensões de polarização (portas 4 e 7) não estão representadas no diagrama nem são consideradas na análise.

<span id="page-39-0"></span>Figura 8 – Amplificador inversor.

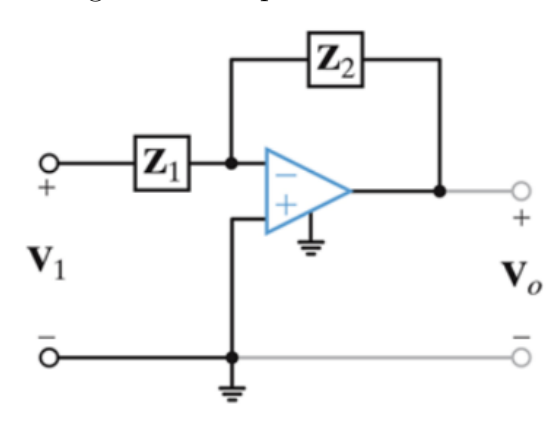

Fonte: [\(UNB,](#page-61-9) [2023\)](#page-61-9)

Aplicando a análise nodal, temos o cenário representado na Figura [8:](#page-39-0)

$$
\frac{V_1 - V_{inv}}{Z_1} - i_{inv} - \frac{V_{inv} - V_0}{Z_2} = 0.
$$
\n(2.7)

Considerando que a corrente na porta inversora é zero (item 1) e a tensão na porta não inversora é zero (consequentemente, pelo item 2 a tensão na porta inversora também é zero), a tensão de saída pode ser expressa da seguinte forma:

$$
V_0 = -\frac{Z_2}{Z_1} V_1. \tag{2.8}
$$

#### <span id="page-39-1"></span>2.5 Análise Descritiva Estatística

Segundo [\(MORETTIN; BUSSAB,](#page-61-10) [2017\)](#page-61-10), a análise descritiva é uma das etapas fundamentais da análise estatística, que tem como objetivo descrever e resumir os dados de uma maneira compreensível. É a primeira etapa realizada ao se trabalhar com um conjunto de dados e envolve a aplicação de técnicas estatísticas básicas para extrair informações relevantes dos dados.

Existem vários componentes que compõem a análise descritiva estatística, cada um fornecendo uma perspectiva diferente dos dados. A seguir, denota-se os principais componentes dessa análise [\(MORETTIN; BUSSAB,](#page-61-10) [2017\)](#page-61-10):

• **Medidas de Tendência Central**: Essas medidas são utilizadas para descrever onde estão localizados os valores centrais dos dados. As principais medidas de tendência central são a média, a mediana e a moda. A média é a soma de todos os valores dividida pelo número de observações, a mediana é o valor que divide o conjunto de dados em duas partes iguais e a moda é o valor mais frequente.

- **Medidas de Dispersão**: Essas medidas fornecem informações sobre a variabilidade ou dispersão dos dados. A variância e o desvio padrão são as medidas mais comuns nesse componente. A variância mede o quão distantes os valores estão da média, enquanto o desvio padrão é a raiz quadrada da variância e indica a dispersão média dos dados em relação à média.
- **Gráficos Descritivos**: A representação gráfica dos dados é uma forma eficaz de visualizar padrões e características importantes. Histogramas, gráficos de barras, gráficos de caixa (*boxplot*) e gráficos de linha são exemplos de gráficos descritivos amplamente utilizados. Eles ajudam a identificar a distribuição dos dados, a presença de outliers e a relação entre variáveis.
- **Medidas de Posição Relativa**: Essas medidas permitem comparar os valores de uma variável em relação aos outros valores. Os quartis, por exemplo, dividem os dados em 4 partes iguais, fornecendo informações sobre a distribuição em diferentes partes do conjunto de dados. Além disso, percentis e percentis acumulados também são usados para identificar a posição relativa dos valores em relação a uma distribuição.
- **Medidas de Curtose e Assimetria**: São medidas utilizadas para descrever a forma e a distribuição dos dados em uma amostra ou conjunto de dados. São úteis para compreender melhor a forma dos dados e identificar possíveis desvios em relação a uma distribuição normal.
- **Resumo Estatístico**: Um resumo estatístico é uma tabela que contém várias estatísticas descritivas importantes, como média, mediana, desvio padrão, mínimo, máximo e quartis. Essas estatísticas fornecem uma visão geral concisa dos dados, permitindo uma compreensão rápida das principais características do conjunto de dados.

A análise descritiva estatística é essencial para obter informações iniciais sobre os dados, identificar padrões, anomalias e tendências. Essa análise é geralmente realizada antes de qualquer modelagem mais avançada. Com base nos resultados da análise descritiva, podem-se tomar decisões sobre quais técnicas e abordagens são mais adequadas para uma análise mais aprofundada e de que forma o estudo pode ser aperfeiçoado.

### <span id="page-41-1"></span><span id="page-41-0"></span>2.6 Análise de Séries Temporais

No âmbito da análise de séries temporais, a compreensão e extração de informações significativas de dados ruidosos representam frequentemente um desafio crucial. Os dados de séries temporais, devido à sua natureza intrínseca, tendem a exibir tendências e flutuações que podem obscurecer os padrões subjacentes. Desse modo, aprofundamos a técnica de remoção de tendência e suavização, destacando o uso de médias móveis um método robusto frequentemente empregado para desvendar os sinais latentes entre o ruído.

Na sua essência, segundo [\(HAMILTON,](#page-60-10) [2020\)](#page-60-10), a técnica da média móvel simples envolve o cálculo da média de um conjunto de pontos de dados dentro de uma janela ou período de tempo especificado. Esta média móvel filtra eficazmente as flutuações de curto prazo e realça as tendências subjacentes.

Este método fornece uma visão equilibrada dos dados suavizando as flutuações e realçando o padrão geral. Desse modo, Os pesquisadores podem experimentar diferentes tamanhos de janela para equilibrar a remoção do ruído e preservar a informação essencial.

A suavização é o processo de redução do impacto das flutuações de curto prazo nos dados, facilitando a identificação de padrões subjacentes. Ao aplicar médias móveis, pode-se filtrar eficazmente o ruído, revelando as tendências e ciclos essenciais nas séries cronológicas.

A utilização das médias móveis é delineada da seguinte maneira:

- 1. **Selecionar o tamanho da janela**: Escolha um tamanho de janela apropriado com base nas características dos seus dados. Janelas maiores fornecem um resultado mais suave, mas podem ignorar alterações de curto prazo;
- 2. **Cálculo da média móvel**: Calcule a média móvel simples e o tamanho da janela. Isto envolve a atualização da média à medida que novos pontos de dados ficam disponíveis.
- 3. **Visualização dos resultados**: Trace a série temporal original juntamente com a versão sem tendência e suavizada. Esta comparação visual fornecerá informações sobre a eficácia da técnica de média móvel escolhida.

## <span id="page-42-0"></span>3 Metodologia

#### <span id="page-42-1"></span>3.1 Materias

Para a realização deste experimento, foram selecionados cuidadosamente os seguintes materiais, fundamentais para a obtenção dos resultados:

• Pilha  $9V$ ;

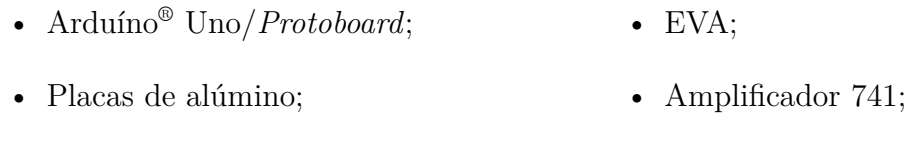

- Suporte metalíco;
- Paquímetro digital; • Isopor;
- Resistores ( $10M\Omega$  e  $10k\Omega$ ) • Flanela de seda;
- Fios diversos; • *Software* R;

### <span id="page-42-2"></span>3.2 Procedimentos

A montagem experimental utilizada para a realização do experimento foi realizada de acordo com os seguintes passos, que mostra o esquema de um voltímetro construído com a ajuda de placas de alumínio e um Arduíno® Uno.

- 1. **Montagem do capacitor de placas paralelas**: As placas de alumínio são fixadas paralelamente uma à outra, formando um capacitor de placas paralelas. É importante garantir que as placas estejam isoladas eletricamente uma da outra para evitar curtos-circuitos (EVA é utilizado como dielétrico).
- 2. **Montagem do circuito**: O circuito é montado e configurado de acordo com a Figura [10,](#page-43-1) em que é realizado em um ambiente virtual (Tinkercad) para ilustração e com o circuito real na Figura [11.](#page-44-0) O Arduíno® Uno é conectado ao circuito e configurado para receber os dados de tensão elétrica do capacitor através da conexão à computador. As programações e captações de dados são realizadas através do *software* Arduíno IDE. Devido às pequenas oscilações de tensão geradas pelo experimento, da ordem de milivolt, optou-se por incorporar um Amplificador Operacional. Esse componente foi introduzido no experimento para amplificar as medições em mil vezes, proporcionando uma resposta mais robusta e sensível diante das variações sutis de tensão.

<span id="page-43-0"></span>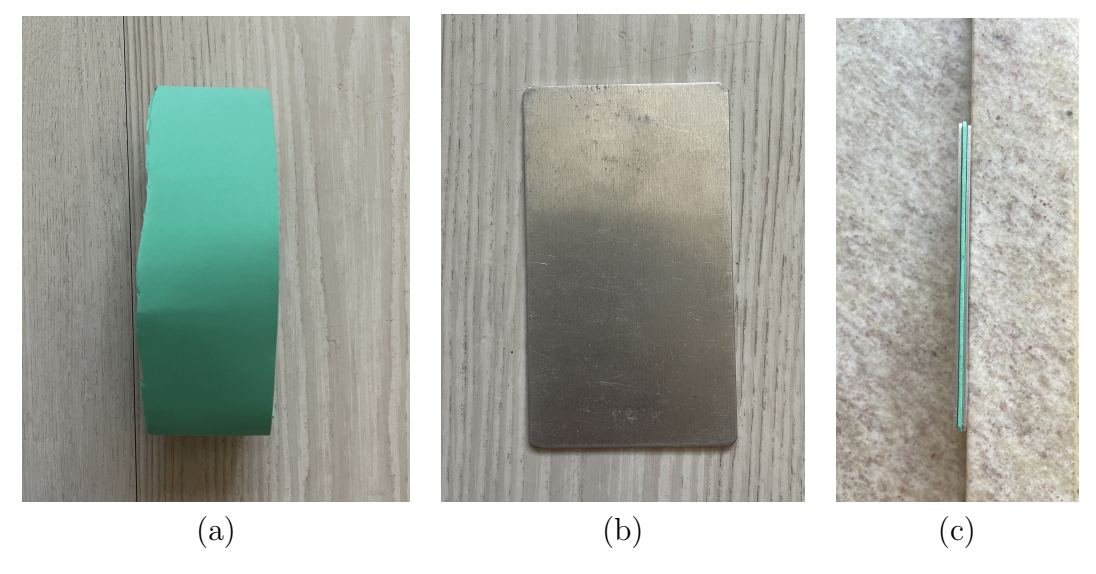

Figura 9 – (a) Dielétrico - EVA. (b) Placa de alumínio. (c) Capacitor de placas paralelas.

<span id="page-43-1"></span>Fonte: Elaborada pelo autor.

Figura 10 – Montagem do circuito no Arduíno® Uno no Tinkercad.

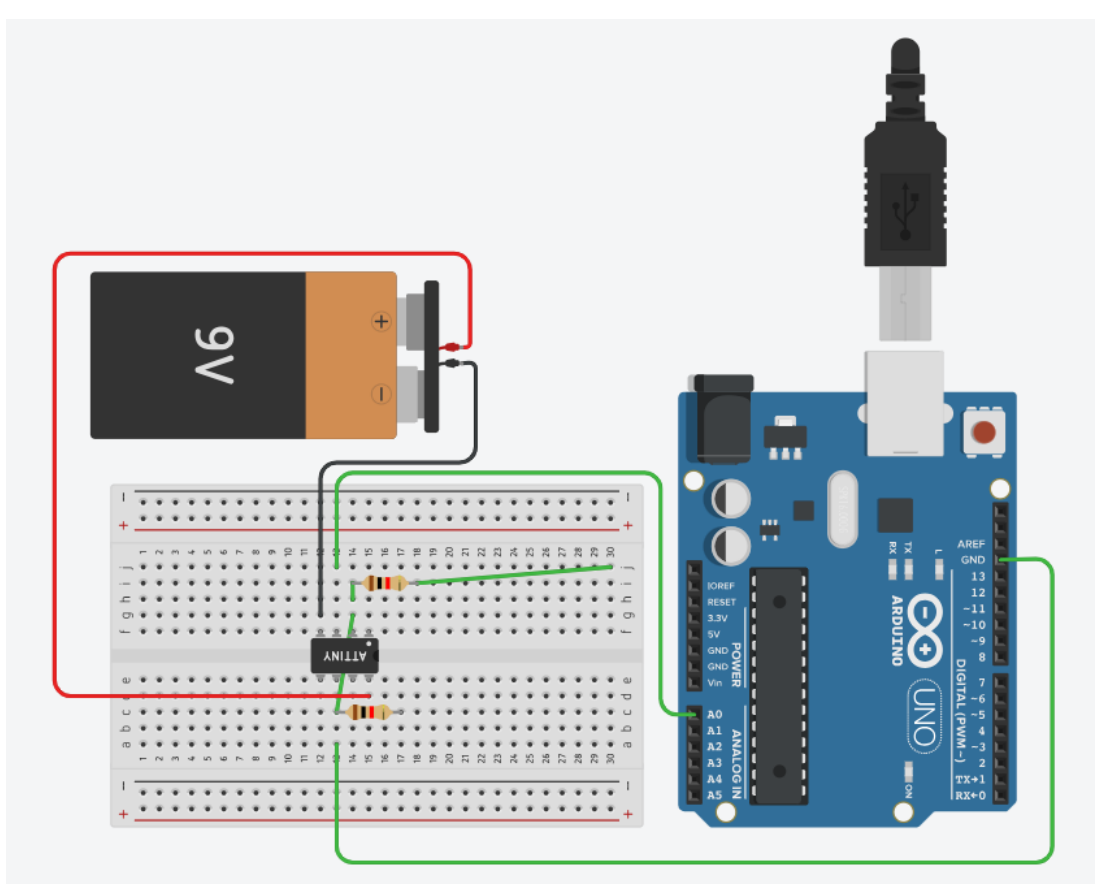

Fonte: Elaborada pelo autor.

3. **Conexão dos eletrodos**: Os eletrodos do capacitor (placas de alumínio) são conectados aos pinos de entrada analógica do Arduíno® Uno, com auxilio de fios brancos, de acordo com a Figura [11.](#page-44-0) Essa conexão permite que o Arduíno® Uno capture e

<span id="page-44-1"></span><span id="page-44-0"></span>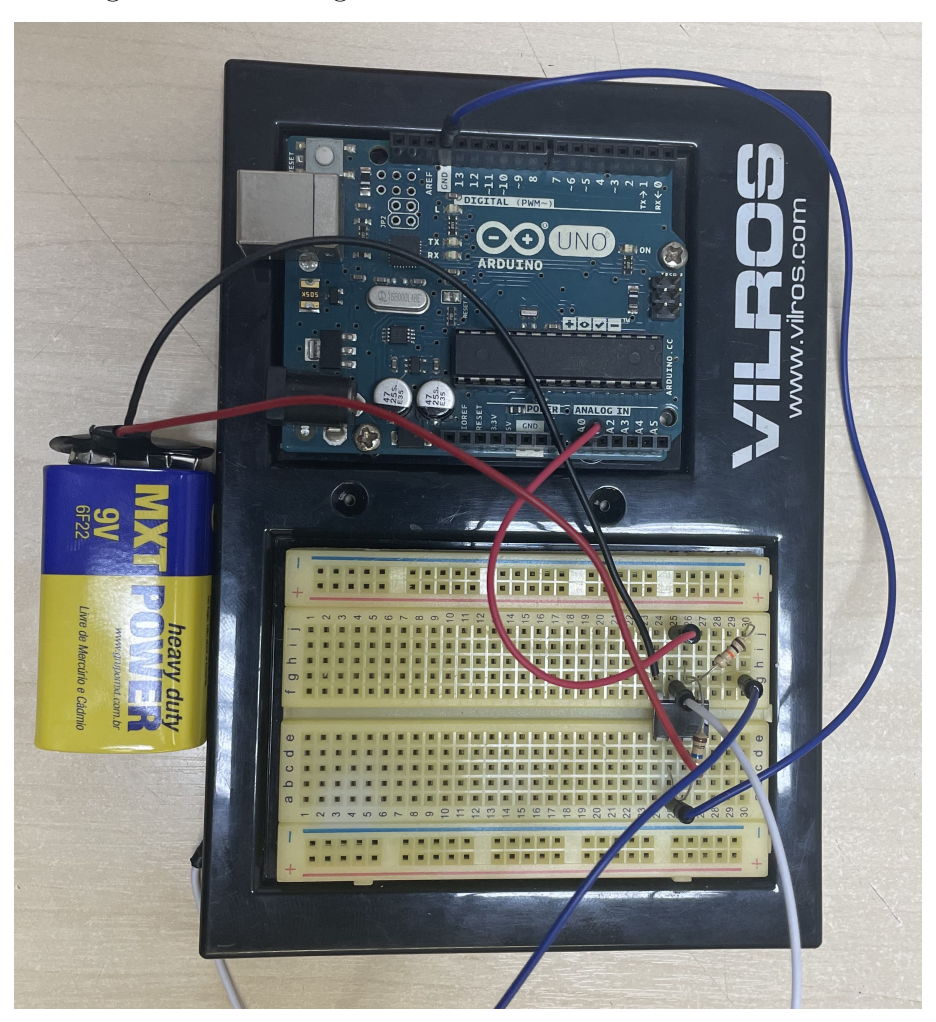

Figura 11 – Montagem do circuito no Arduíno<sup>®</sup> Uno físico.

Fonte: Elaborada pelo autor.

leia a ddp entre as placas do capacitor.

- 4. **Programação do Arduíno® Uno**: Utilizando o Arduíno IDE, é desenvolvido um código para configurar o Arduíno® Uno e capturar continuamente os valores de tensão elétrica medidos pelos eletrodos. Esse código inclui a conversão dos dados analógicos para valores digitais, e a armazenagem dos valores para posterior análise e encontra-se no Anexo A (com modificações de [\(CAMPOS,](#page-60-11) [2023\)](#page-60-11)).
- 5. **Posicionamento do objeto eletrizado**: Um objeto eletrizado é aproximado das placas do capacitor. Pode ser um objeto carregado positivamente ou negativamente. A presença desse objeto eletrizado cria um campo elétrico adicional entre as placas do capacitor, causando uma variação na diferença de potencial (ddp) medida pelos eletrodos. A Figura [12](#page-45-0) ilustra a série triboelétrica, onde os sinais das cargas elétricas de diferentes materiais são indicados após a eletrização por atrito. Essa eletrização ocorre quando materiais de diferentes posições na série entram em contato e são atritados entre si. No caso do experimento, foi utilizado isopor e flanela de seda, em

<span id="page-45-1"></span>que o primeiro é eletrizado negativamente e o segundo positivamente.

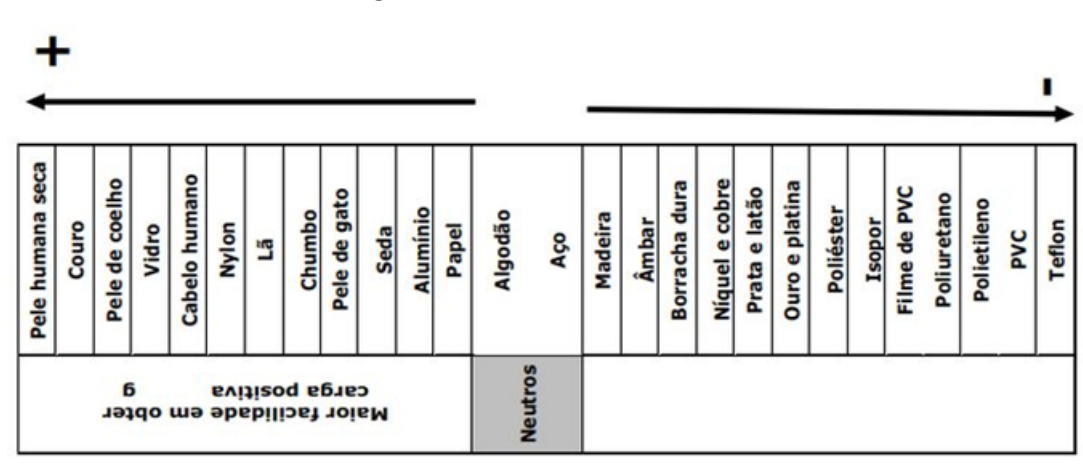

<span id="page-45-0"></span>Figura 12 – Série triboelétrica.

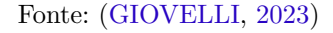

6. **Captura e análise dos dados**: O Arduíno® Uno, devidamente programado, captura os valores de ddp em intervalos regulares de tempo. Esses dados são armazenados para análises posteriores com o *software* R. A variação na tensão elétrica medida indica a interação entre o campo elétrico do objeto eletrizado e o campo elétrico entre as placas do capacitor.

Por fim, apresenta-se na Figura [13](#page-46-0) o aparato experimental montado, o qual foi utilizado para conduzir os testes e medições do campo elétrico.

O aparato experimental ilustrado na Figura [13](#page-46-0) representa uma etapa fundamental no avanço do estudo do campo elétrico abordado no projeto, abrindo caminho para futuras pesquisas, aplicações tecnológicas e contribuindo para o desenvolvimento científico em diversas áreas educacionais.

<span id="page-46-0"></span>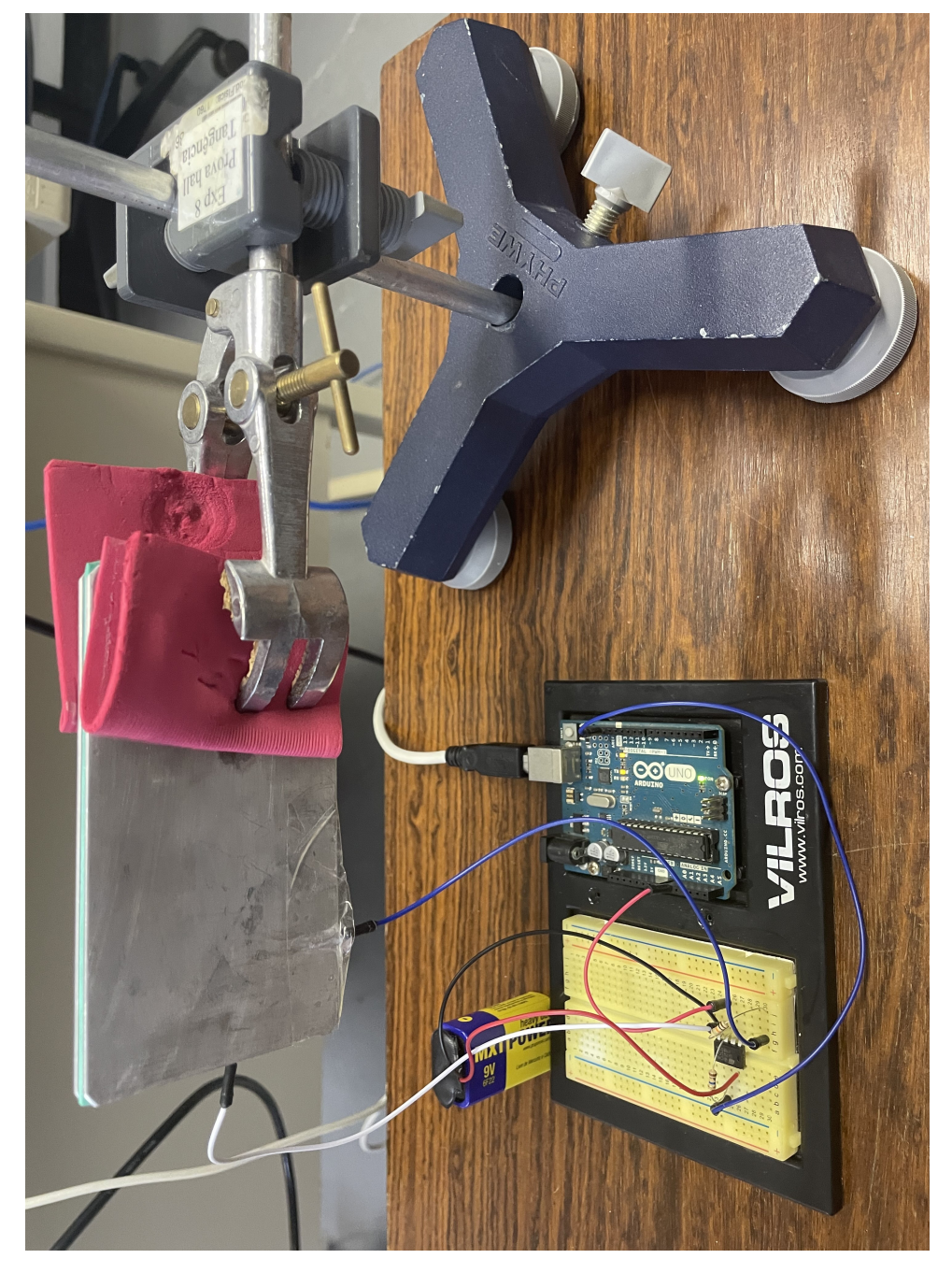

Figura 13 – Aparato experimental utilizado nas medições do campo elétrico.

Fonte: Elaborada pelo autor.

## <span id="page-48-1"></span>4 Resultados

#### <span id="page-48-2"></span>4.1 Dados Experimentais

Com o auxílio de um paquímetro digital cedido pelo Departamento de Mecânica da UnB, foram coletados diretamente os dados empíricos referentes às espessuras de cada placa (1 e 2), bem como do conjunto completo montado com EVA na parte central, formando o capacitor. Para minimizar o erro de medida devido à deformação natural do material em toda a sua extensão, foram realizadas 80 medições em pontos aleatórios das placas 1 e 2, e 60 pontos no conjunto completo. Os resultados dessas medições são apresentados nas Tabelas [1,](#page-49-0) [2](#page-49-1) e [3](#page-49-2) e auxiliam na caracterização das placas e verificação da forma, consistência, desvios, etc. Utilizou-se um paquímetro digital com precisão de 0*.*01 mm, conforme Figura [14.](#page-48-0)

<span id="page-48-0"></span>Figura 14 – Paquímetro digital.

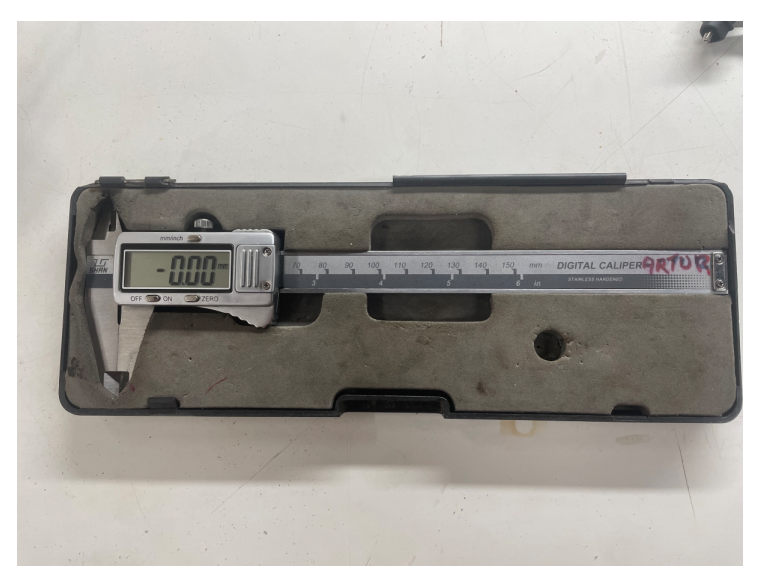

Fonte: Elaborada pelo autor.

### <span id="page-48-3"></span>4.2 Análise Descritiva

De um modo geral, a análise descritiva (código apresentado no Anexo B) fornece informações sobre a distribuição das medidas de espessura para cada placa, indicando as suas tendências centrais, dispersões e assimetria. Dessa forma, a Tabela [4](#page-49-3) apresenta algumas estatísticas importantes sobre os dados experimentais.

Por ser uma medida de relevância, por está diretamente ligada a obtenção do campo elétrico, nota-se que as medidas estatísticas básicas (mínimo até desvio padrão)

| 1.41         |      | 1.43 1.42 1.39 1.38 1.40 |                |                |      | 1.38 1.40 |      |
|--------------|------|--------------------------|----------------|----------------|------|-----------|------|
| 1.46         | 1.45 |                          |                | 1.44 1.42 1.41 | 1.39 | 1.39 1.40 |      |
| 1.42         |      | 1.43 1.40 1.42 1.38      |                |                | 1.38 | 1.41 1.40 |      |
| 1.40         | 1.40 |                          |                | 1.41 1.43 1.39 | 1.39 | 1.40 1.41 |      |
| 1.43         |      | 1.43 1.45 1.39 1.39      |                |                | 1.40 | 1.41 1.41 |      |
| 1.43         | 1.42 | 1.42                     | 1.40 1.41      |                | 1.41 | 1.39 1.42 |      |
| 1.44         |      | 1.45 1.42 1.41 1.38      |                |                | 1.38 | 1.38 1.41 |      |
| 1.39         | 1.43 | 1.44                     |                | 1.38 1.41      | 1.42 | 1.43 1.40 |      |
| 1.44         | 1.45 |                          | 1.41 1.41 1.40 |                | 1.39 | 1.40      | 1.40 |
| $\perp$ 1.44 |      | 1.39 1.40 1.40 1.38      |                |                | 1.40 | 1.40 1.41 |      |
|              |      |                          |                |                |      |           |      |

<span id="page-49-0"></span>Tabela 1 – Dados da placa de alumínio 1 em mm.

<span id="page-49-1"></span>Tabela 2 – Dados da placa de alumínio 2 em mm.

| 1.40 1.41 1.42 1.42 1.42 1.42 1.41 1.41<br>$\vert$ 1.41 1.42 1.41 1.41 1.43 1.43 1.42 1.41<br>$\vert$ 1.41 1.42 1.41 1.41 1.42 1.44 1.41 1.42<br>$\vert$ 1.41 1.40 1.41 1.42 1.42 1.42 1.41 1.42<br>1.42 1.41 1.43 1.41 1.44 1.41 1.43 1.41<br>1.40 1.43 1.41 1.41 1.43 1.43 1.40 1.42<br>1.40 1.42 1.41 1.41 1.42 1.43 1.41 1.41<br>1.42 1.41 1.41 1.41 1.43 1.41 1.40 1.42<br>1.39 1.42 1.42 1.40 1.43 1.42 1.42 1.42<br>$\vert 1.39 \vert 1.41 \vert 1.43 \vert 1.41 \vert 1.43 \vert 1.41 \vert 1.42 \vert 1.41$ |  |  |  |  |  |
|----------------------------------------------------------------------------------------------------|--|--|--|--|--|
|                                                                                                    |  |  |  |  |  |
|                                                                                                    |  |  |  |  |  |
|                                                                                                    |  |  |  |  |  |
|                                                                                                    |  |  |  |  |  |
|                                                                                                    |  |  |  |  |  |
|                                                                                                    |  |  |  |  |  |
|                                                                                                    |  |  |  |  |  |
|                                                                                                    |  |  |  |  |  |
|                                                                                                    |  |  |  |  |  |
|                                                                                                    |  |  |  |  |  |

<span id="page-49-2"></span>Tabela 3 – Dados do conjunto total em mm.

|  | 4.29 4.27 4.25 4.30 4.27 4.26 4.26 4.27 4.25 4.25 |  |  |  |  |
|--|---------------------------------------------------|--|--|--|--|
|  | 4.29 4.28 4.28 4.28 4.27 4.28 4.28 4.28 4.28 4.27 |  |  |  |  |
|  | 4.28 4.29 4.29 4.29 4.29 4.28 4.29 4.29 4.28 4.28 |  |  |  |  |
|  | 4.29 4.28 4.27 4.26 4.26 4.27 4.25 4.26 4.26 4.27 |  |  |  |  |
|  | 4.28 4.29 4.29 4.28 4.28 4.29 4.28 4.29 4.27 4.29 |  |  |  |  |
|  | 4.26 4.26 4.25 4.29 4.29 4.25 4.25 4.28 4.26 4.26 |  |  |  |  |

<span id="page-49-3"></span>Tabela 4 – Análise descritiva das placas.

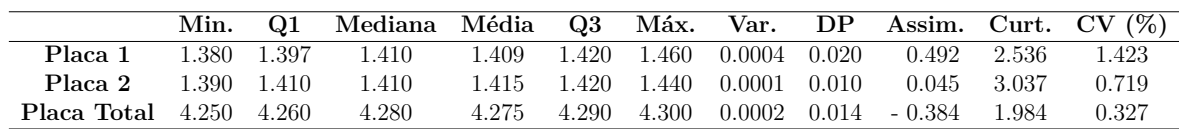

das espessuras das placas 1 e 2 são muito próximas, destacando o pequeno valor do desvio padrão para ambas. Da mesma forma, o desvio padrão do conjunto total também apresenta um valor baixo, o que mitiga os erros inerentes à medição da parte do EVA, por ser um material maleável e facilmente deformável. Portanto, temos dados suficientes para destacar que as placas não sofrem grandes variações de medições na totalidade de sua superfície, sendo assim, para fins didáticos, considerdas planas.

A assimetria da distribuição da placa 1 é ligeiramente positiva, enquanto a da

placa 2 indica uma distribuição quase simétrica. Já a placa total mostra uma assimetria ligeiramente negativa. Como esses valores são próximos de zero, isso indica que eles não influenciam significativamente a forma da distribuição. O mesmo pode ser dito em relação à curtose, em que as placas 1 e 2 se assemelham mais a uma distribuição gaussiana do que a placa total. A partir desses dados, pode-se destacar que a forma e distribuição de medidas das placas não sofre muitas variações e assemelha-se quase que totalmente a uma distribuição normal, em que a grande totalidade dos dados encontram-se em um certo desvio da média.

Além disso, o coeficiente de variação (CV) de todas as placas é muito baixo, sendo que a placa total possui o menor CV. Essas informações são úteis para compreender a confiabilidade das medições e a uniformidade da espessura nas diferentes partes do conjunto completo de placas.

Essas análises estatísticas fornecem uma visão abrangente das características das espessuras das placas, indicando sua consistência, simetria e variação. Da mesma forma, os *boxplots* ilustrados na Figura [15](#page-50-0) fornecem informações visuais valiosas sobre a distribuição e variabilidade dos dados, permitindo comparar as características das espessuras das placas e identificar possíveis valores discrepantes ou desvios na distribuição.

<span id="page-50-0"></span>Figura 15 – Gráfico *boxplot*. (a) Placa 1. (b) Placa 2. (c) Placa total.

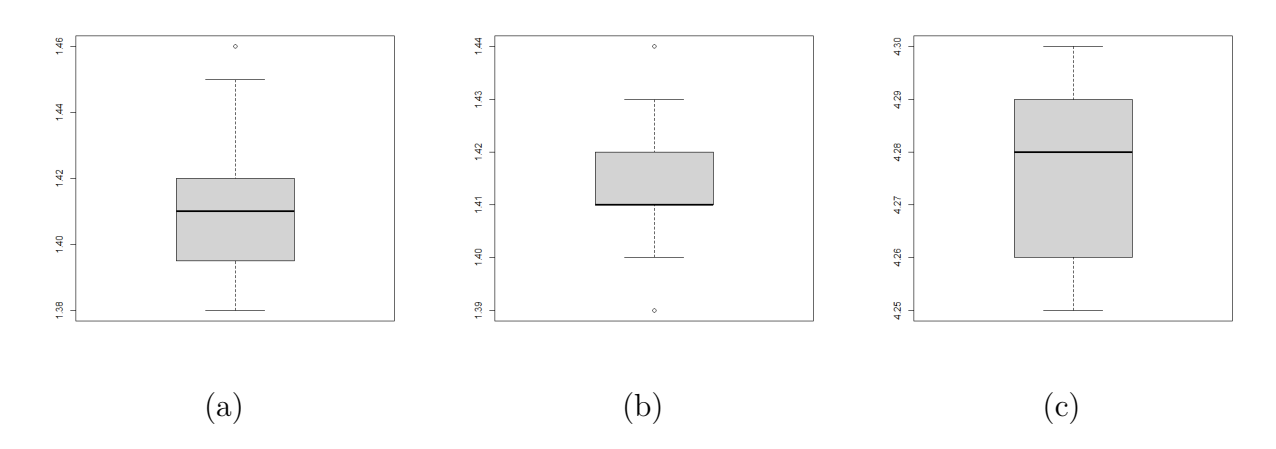

Fonte: Elaborada pelo autor.

#### <span id="page-50-1"></span>4.3 Análise das Séries do Experimento

Em uma série temporal com tendência e ruído, é comum observar uma trajetória geral ascendente ou descendente, muitas vezes obscurecida por flutuações irregulares ao longo do tempo. Essas oscilações aleatórias, representativas do ruído na série, podem tornar difícil identificar a verdadeira direção subjacente. No entanto, ao aplicar técnicas de remoção de tendência e suavização do ruído, como as médias móveis simples, é possível

destacar a tendência predominante da série, revelando padrões mais claros e facilitando a interpretação dos dados.

Ao implementar médias móveis simples, uma segunda série temporal é gerada, na qual a tendência original foi removida e o ruído significativamente reduzido. Essa abordagem envolve a computação iterativa da média em janelas consecutivas de dados, onde cada ponto da nova série representa a média dos valores circundantes. O resultado é uma representação mais suave da evolução temporal, eliminando variações de curto prazo e proporcionando uma visão mais nítida da tendência subjacente. Ao observar uma janela de tempo específica nessa série suavizada, é possível identificar com mais clareza as mudanças de direção e os pontos de inflexão, facilitando a análise e interpretação dos padrões temporais.

Assim, após a coleta dos dados experimentais com o auxílio da IDE do Arduino, obtivemos a representação da relação entre a tensão (V) e o tempo (ms), conforme apresentado nas Figuras [16\(](#page-52-0)a) a [18\(](#page-52-2)a). As linhas tracejadas nessas figuras indicam uma janela temporal na qual ocorreu um pico de tensão, resultante da aproximação do objeto eletrizado às placas do capacitor construído para o experimento.

Posteriormente, mediante o emprego de técnicas de análise de séries temporais, a série original do experimento foi desprovida de sua tendência e teve seu ruído intrínseco suavizado. Observa-se, nas Figuras [16\(](#page-52-0)b) a [18\(](#page-52-2)b), que o pico de tensão resultante da aproximação do objeto eletrizado tornou-se mais pronunciado, assim como seu decaimento ao longo do tempo. A interferência do ruído foi significativamente reduzida, bem como a tendência, proporcionando uma base mais precisa para a investigação do decaimento do campo elétrico.

Finalmente, dado o rápido decréscimo do campo elétrico, a investigação se concentrou em um breve intervalo temporal no início da série, abrangendo o pico original e sua subsequente diminuição. Em todas as Figuras [18\(](#page-52-2)c) a [18\(](#page-52-2)c), é evidente que o campo elétrico apresenta um declínio marcante e rápido assim que o objeto eletrizado se aproxima das placas, culminando em seu desaparecimento.

A resposta de tensão do circuito RC é dada por:

<span id="page-51-0"></span>
$$
v(t) = V_0 e^{-\frac{t}{\tau}}, \quad \tau = RC.
$$
\n(4.1)

A Equação [4.1](#page-51-0) revela que a resposta em tensão do circuito RC segue uma trajetória de queda exponencial a partir da tensão inicial. Essa resposta é uma combinação da energia armazenada inicialmente e das características físicas inerentes ao circuito.

Essa dinâmica não é influenciada por nenhuma fonte externa de tensão ou corrente, caracterizando-a como a resposta natural do circuito.

<span id="page-52-0"></span>Figura 16 – Série do estudo 1. (a) Original com ruído. (b) Sem tendência e ruído após média móvel e suavização. (c) Janela de estudo.

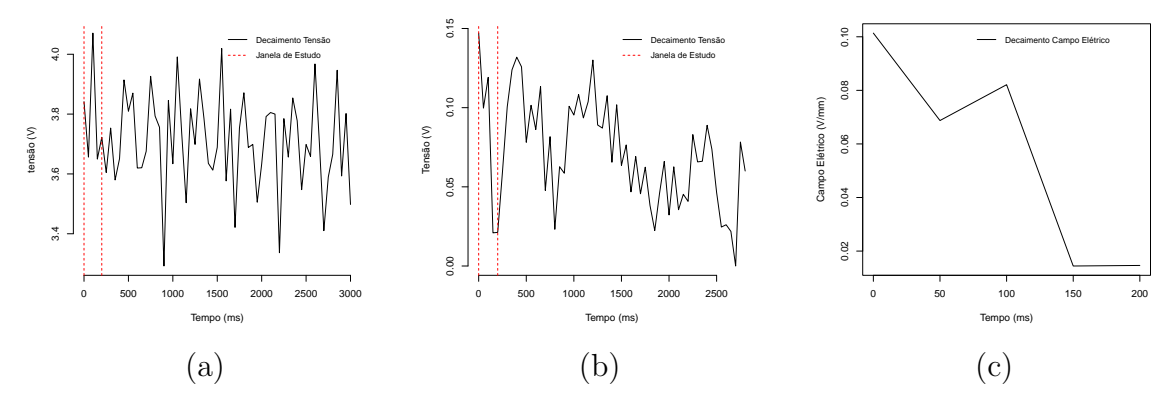

Fonte: Elaborada pelo autor.

<span id="page-52-1"></span>Figura 17 – Série do estudo 2. (a) Original com ruído. (b) Sem tendência e ruído após média móvel e suavização. (c) Janela de estudo.

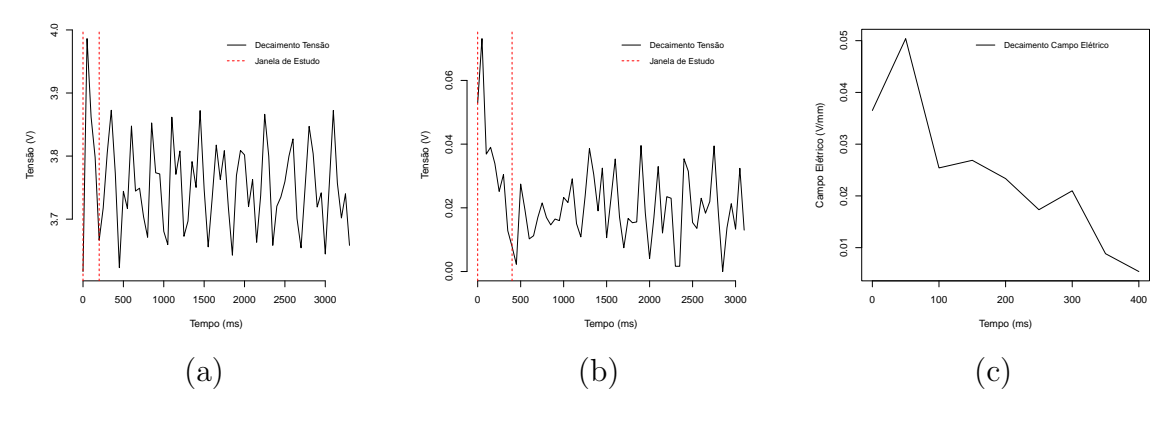

Fonte: Elaborada pelo autor.

<span id="page-52-2"></span>Figura 18 – Série do estudo 3. (a) Original com ruído. (b) Sem tendência e ruído após média móvel e suavização. (c) Janela de estudo.

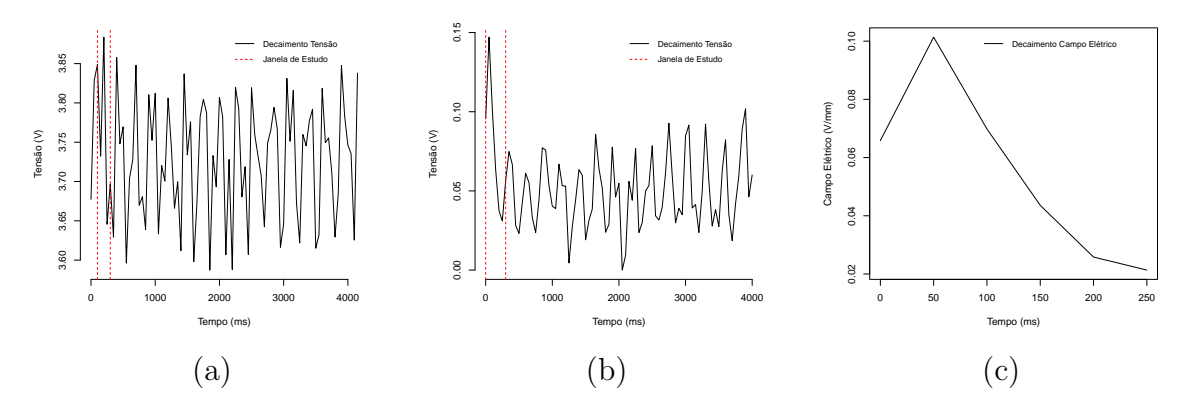

Fonte: Elaborada pelo autor.

<span id="page-53-1"></span>Para uma compreensão visual mais clara desse comportamento, observe a Figura [19,](#page-53-0) onde, no instante  $t = 0$ , temos a condição inicial  $V_0$ . À medida que  $t$  aumenta, a tensão diminui, aproximando-se progressivamente de zero.

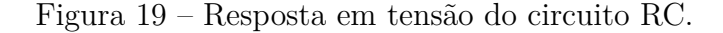

<span id="page-53-0"></span>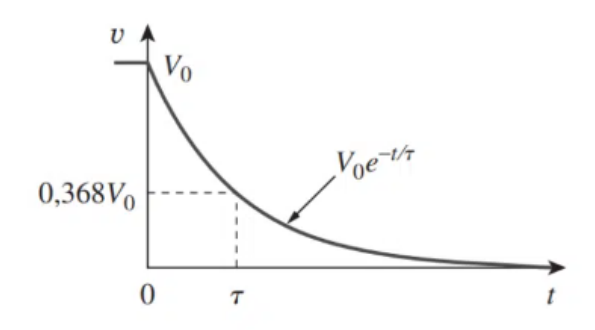

Fonte: [\(ALEXANDER; SADIKU,](#page-60-13) [2013\)](#page-60-13)

Ao empregar a função *non-linear least squares (nls)* do programa R [\(R Core Team,](#page-61-11) [2021\)](#page-61-11) nos dados representados nas Figuras [16\(](#page-52-0)c), [17\(](#page-52-1)c) e [18\(](#page-52-2)c) (apenas para a parte de descarga), realizamos a estimativa dos parâmetros  $V_0$  e  $\tau$ . Essa técnica busca encontrar os valores dos parâmetros do modelo que minimizam a soma dos quadrados dos desvios entre os valores observados e os valores previstos pelo modelo. Durante o processo de estimação, são fornecidas estimativas dos parâmetros, bem como informações sobre a precisão dessas estimativas, muitas vezes expressas por meio de intervalos de confiança.

Os resultados completos são apresentados na Tabela [5,](#page-54-1) que inclui as estimativas dos parâmetros, o erro padrão associado, a estatística  $t \in \infty$  p-valor. O p-valor, quando inferior ao nível de significância estabelecido (5%), indica que os parâmetros são estatisticamente significativos, ou seja, diferentes de zero.

No caso do estudo 1, os parâmetros não são significativos, conforme indicado pelos  $p$ -valores e ilustrado na Figura [20\(](#page-54-0)a). Esse resultado sugere a possibilidade de erros na coleta de dados, decorrentes de fatores humanos ou externos ao experimento.

Nos estudos 2 e 3, os parâmetros são significativos a um nível de significância de 5% As Figuras [20\(](#page-54-0)b) e [20\(](#page-54-0)c) corroboram essa conclusão. Para o estudo 2, a estimativa é  $\tau_2 = 0.0051 \pm 0.0253$ , e para o estudo 3,  $\tau_3 = 0.0084 \pm 0.1653$ .

A Figura [20](#page-54-0) proporciona uma representação visual dos ajustes para cada estudo. É notável que, enquanto o primeiro estudo resultou em um ajuste inferior ao esperado, o estudo 2 apresentou um ajuste satisfatório, e o estudo 3 exibiu um ajuste exponencial apropriado para os dados conforme esperado pela Equação [4.1.](#page-51-0)

A coleta de dados no experimento apresentou desafios significativos, notadamente devido à natureza do fenômeno em estudado. Além disso, fatores humanos também desempenharam um papel crucial, podendo introduzir inadvertidamente variações e erros na coleta de dados, conforme visto nos resultados do experimento.

|          | Parâmetro Estimativa | Erro Padrão | Estatística $t$ | <i>p</i> -valor |  |  |  |  |  |
|----------|----------------------|-------------|-----------------|-----------------|--|--|--|--|--|
| Estudo 1 |                      |             |                 |                 |  |  |  |  |  |
| $V_0$    | 0.105                | 0.021       | 5.067           | 0.015           |  |  |  |  |  |
| $1/\tau$ | 134.160              | 54.563      | 2.459           | 0.091           |  |  |  |  |  |
| Estudo 2 |                      |             |                 |                 |  |  |  |  |  |
| $V_0$    | 0.0044               | 0.0005      | 9.151           | < 0.001         |  |  |  |  |  |
| $1/\tau$ | 195.70               | 39.47       | 4.957           | 0.003           |  |  |  |  |  |
| Estudo 3 |                      |             |                 |                 |  |  |  |  |  |
| $V_0$    | 0.102                | 0.0026      | 39.450          | < 0.001         |  |  |  |  |  |
|          | 119.30               | 6.050       | 19.720          | < 0.001         |  |  |  |  |  |

<span id="page-54-1"></span>Tabela 5 – Ajuste da janela de estudo.

<span id="page-54-0"></span>Figura 20 – Ajuste decaimento do campo elétrico. (a) Série estudo 1 (b) Série estudo 2 (c) Série estudo 3.

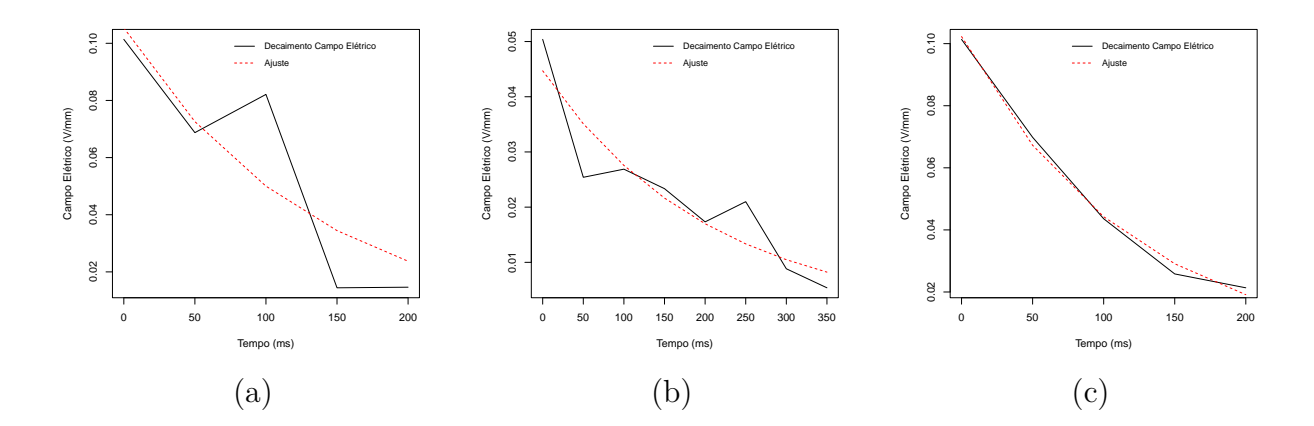

Fonte: Elaborada pelo autor.

### <span id="page-54-2"></span>4.4 Discussão

Durante a etapa de coleta de dados experimentais através do voltímetro construído, deparamos com alguns desafios e obstáculos na busca por medições precisas do campo elétrico. Os principais problemas identificados estavam associados ao ruído de fundo intrínseco do capacitor, resultante de interferências ambientais como ar, umidade, e proximidade de outros equipamentos. Além disso, o rápido decréscimo da tensão foi um desafio adicional, acarretando em uma perda significativa na capacidade de rastrear o objeto de estudo ao longo do experimento. Para superar essas dificuldades e aprimorar a eficiência das medições, algumas estratégias promissoras podem ser exploradas para essas limitações:

- 1. Construção de um capacitor esférico de alumínio composto por duas calotas e um dielétrico interno, visando minimizar os efeitos de borda e otimizar a captação de dados;
- 2. Construção de uma gaiola de Faraday para evitar os ruídos gerados pelo ambiente;
- 3. Teste de novos materiais dielétricos: A escolha do dielétrico afeta significativamente a capacitância do capacitor e, consequentemente, a medição do campo elétrico. Experimentar com diferentes materiais dielétricos, como plásticos, papel manteiga ou até mesmo um papel de material isolante, pode levar a resultados mais precisos e previsíveis;
- 4. Efeito de borda: Buscar realizar testes experimentais para determinar até qual medida da distância  $(d)$  entre as placas é razoável e matematicamente viável para negligenciar o efeito de borda em relação às medidas totais das placas. Para averiguar até que ponto a influência do efeito de borda é significativa, o experimento deve ser planejado de forma a variar sistematicamente a distância  $(d)$  entre as placas e realizar medições do campo elétrico em diferentes posições ao longo dessa variação. Com base nessas medições, pode-se avaliar a consistência dos resultados com os resultados teóricos esperados;
- 5. Teste de novos materias eletrizados: A seleção dos materiais eletrizados desempenha um papel crucial nos testes experimentais. Optar por materiais facilmente acessíveis não apenas influencia os resultados do experimento, mas também promove uma divulgação mais abrangente da pesquisa.

Com a implementação dessas estratégias, busca-se enfrentar os obstáculos iniciais com maior eficácia, resultando em uma obtenção mais precisa e confiável do campo elétrico nas medições. O uso de novos materiais dielétricos, a adoção de práticas de controle e calibração adequadas são passos importantes para alcançar resultados mais confiáveis e avançar o estudo do campo elétrico.

#### <span id="page-55-0"></span>4.5 Trabalhos Futuros

Com o aprimoramento das medições, espera-se alcançar uma análise mais abrangente e minuciosa do decaimento do campo elétrico em relação ao tempo, possibilitando sua posterior adaptação a uma modelagem matemática apropriada. Essa modelagem será de fundamental importância para aplicação em diversas áreas e experimentos que envolvam o campo elétrico como tema central.

Ao refinar as medições do campo elétrico, será possível capturar detalhes e nuances que anteriormente poderiam passar despercebidos. Essa abordagem mais completa

e precisa permitirá identificar possíveis padrões temporais, tendências de decaimento e possíveis fatores influentes nesse processo.

Uma vez obtidos dados mais confiáveis e representativos, será possível ajustar o decaimento do campo elétrico a um modelo matemático adequado. Esse modelo matemático, devidamente fundamentado nas medições aprimoradas, torna-se uma ferramenta valiosa para prever e compreender o comportamento do campo elétrico em diferentes situações e condições. Além disso, o uso desse modelo possibilitará a aplicação do conhecimento adquirido em outras áreas científicas e tecnológicas que envolvam fenômenos elétricos.

# Conclusão

<span id="page-58-0"></span>Desenvolvemos um voltímetro utilizando a plataforma Arduíno® Uno em conjunto com placas paralelas, com o objetivo de estudar a medição do campo elétrico. Posteriormente com a implementação desse voltímetro, pudemos explorar e compreender melhor o decaimento temporal envolvido no campo elétrico.

Para superar as questões observadas durante as fases de aquisição de dados com o voltímetro construído, notadamente as variações muito sutis na ordem de milivolts, implementamos um sistema de amplificação de tensão. Essa iniciativa visou aprimorar a sensibilidade do voltímetro, elevando a precisão das medições. Dessa maneira, foi possível detectar e converter pequenas variações de tensão em leituras mais detalhadas e informativas.

Esta abordagem experimental proporcionou um enriquecimento substancial à pesquisa em eletrostática, especialmente no que diz respeito ao comportamento do campo elétrico, com ênfase em fenômenos relacionados à eletricidade estática. A utilização do Arduino® Uno em conjunto com as placas paralelas para a construção do voltímetro revelou-se uma opção intrigante para a coleta de dados, apresentando potencial para se tornar uma ferramenta educacional valiosa. Esse emprego não apenas amplia as possibilidades de estudo, mas também destaca a versatilidade do Arduino como recurso promissor na área educacional.

Os conhecimentos adquiridos por meio desse experimento contribuem não apenas para o avanço do conhecimento científico nessa área específica, mas também têm o potencial de aplicação em diversas outras pesquisas e tecnologias relacionadas a experimentos e projetos envolvendo campo elétrico.

Apesar dos desafios e limitações enfrentados durante a construção do voltímetro e o processo de aquisição de dados, empregando técnicas estatísticas (descritiva e séries temporais), conseguimos realizar estudos significativos sobre o decaimento do campo elétrico ao longo do tempo. Os resultados obtidos fornecem *insights* valiosos, os quais podem ser ampliados de maneira mais satisfatória e confiável com a implementação de melhorias na construção do experimento. Estamos cientes de que a otimização do aparato experimental contribuirá substancialmente para a qualidade e abrangência das análises futuras para posteriores trabalhos.

Em suma, o desenvolvimento do voltímetro com Arduíno® Uno e placas paralelas é uma etapa essencial para o estudo temporal do decaimento do campo elétrico, possibilitando um aprofundamento significativo em aspectos teóricos e práticos, com implicações valiosas para a compreensão dos fenômenos eletrostáticos e suas aplicações futuras.

## Referências

<span id="page-60-13"></span><span id="page-60-0"></span>ALEXANDER, C.; SADIKU, M. *Fundamentos de Circuitos Elétricos - 5ed*. AMGH Editora, 2013. ISBN 9788580551730. Disponível em: [<https://books.google.com.br/](https://books.google.com.br/books?id=FN9tngEACAAJ) [books?id=FN9tngEACAAJ>.](https://books.google.com.br/books?id=FN9tngEACAAJ) Citado na página [52.](#page-53-1)

<span id="page-60-1"></span>BLACKER, R. S.; BIRLEY, A. W. Electrostatic charge occurrence, significance and measurement. *Polymer testing*, Elsevier, v. 10, n. 4, p. 241–262, 1991. Citado na página [27.](#page-28-2)

<span id="page-60-3"></span>BLOEMINK, H. Static electricity measurements for lightning warnings-an exploration. *INFRA-R&D KNMI*, v. 28, 2013. Citado na página [28.](#page-29-1)

<span id="page-60-11"></span>CAMPOS, A. *Do LED ao Arduino: aprendendo eletrônica no século 21*. [S.l.], 2023. Disponível em: [<https://br-arduino.org/2015/06/](https://br-arduino.org/2015/06/voltimetro-com-arduino-como-montar-programar-e-calibrar.html) [voltimetro-com-arduino-como-montar-programar-e-calibrar.html>.](https://br-arduino.org/2015/06/voltimetro-com-arduino-como-montar-programar-e-calibrar.html) Citado na página [43.](#page-44-1)

<span id="page-60-12"></span>GIOVELLI, D. H. *Tipos de Eletrização*. [S.l.], 2023. Disponível em: [<https:](https://www.geogebra.org/m/mqjgjcnb) [//www.geogebra.org/m/mqjgjcnb>.](https://www.geogebra.org/m/mqjgjcnb) Citado na página [44.](#page-45-1)

<span id="page-60-5"></span>GOLDBERG, B. et al. Electric field measurements in a dielectric barrier nanosecond pulse discharge with sub-nanosecond time resolution. *Plasma Sources Science and Technology*, v. 24, 06 2015. Citado na página [29.](#page-30-1)

<span id="page-60-9"></span>GRIFFITHS, D. J. *Introduction to electrodynamics*. [S.l.]: Pearson, 2013. Citado na página [31.](#page-32-4)

<span id="page-60-10"></span>HAMILTON, J. D. *Time series analysis*. [S.l.]: Princeton university press, 2020. Citado na página [40.](#page-41-1)

<span id="page-60-7"></span>HEINERT, C.; SANKARAN, R. M.; LACKS, D. J. Decay of electrostatic charge on surfaces due solely to gas phase interactions. *Journal of Electrostatics*, v. 115, p. 103663, 2022. ISSN 0304-3886. Disponível em: [<https://www.sciencedirect.com/science/article/](https://www.sciencedirect.com/science/article/pii/S0304388621001078) [pii/S0304388621001078>.](https://www.sciencedirect.com/science/article/pii/S0304388621001078) Citado na página [30.](#page-31-2)

<span id="page-60-2"></span>JR, W. M.; COURY, J. Measurement of the electrostatic charge in airborne particles: I-development of the equipment and preliminary results. *Brazilian Journal of Chemical Engineering*, SciELO Brasil, v. 17, p. 39–50, 2000. Citado na página [27.](#page-28-2)

<span id="page-60-4"></span>KIKUNAGA, K. et al. Measuring technique for static electricity using focused sound. *Journal of Electrostatics*, Elsevier, v. 71, n. 3, p. 554–557, 2013. Citado na página [28.](#page-29-1)

<span id="page-60-6"></span>LI, G. et al. Dynamic charge transport characteristics in polyimide surface and surface layer under low-energy electron radiation. *IEEE Transactions on Dielectrics and Electrical Insulation*, v. 23, n. 4, p. 2393–2403, 2016. Citado na página [30.](#page-31-2)

<span id="page-60-8"></span>MEHRTASH, H. et al. A new perspective to tribocharging: could tribocharging lead to the development of a non-destructive approach for process monitoring and quality control of powders? *Foods*, MDPI, v. 11, n. 5, p. 693, 2022. Citado na página [30.](#page-31-2)

<span id="page-61-10"></span>MORETTIN, P. A.; BUSSAB, W. O. *Estatística básica*. [S.l.]: Saraiva Educação SA, 2017. Citado na página [38.](#page-39-2)

<span id="page-61-4"></span>NAUJOKS, N.; STEMMER, A. Micro- and nanoxerography in liquids – controlling pattern definition. *Microelectronic Engineering*, v. 78-79, p. 331–337, 2005. ISSN 0167-9317. Proceedings of the 30th International Conference on Micro- and Nano-Engineering. Disponível em: [<https://www.sciencedirect.com/science/article/pii/](https://www.sciencedirect.com/science/article/pii/S0167931704005799) [S0167931704005799>.](https://www.sciencedirect.com/science/article/pii/S0167931704005799) Citado na página [30.](#page-31-2)

<span id="page-61-3"></span>NAVARRO-RODRIGUEZ, M.; PALACIOS-LIDON, E.; SOMOZA, A. M. The surface charge decay: A theoretical and experimental analysis. *Applied Surface Science*, v. 610, p. 155437, 2023. ISSN 0169-4332. Disponível em: [<https://www.sciencedirect.com/](https://www.sciencedirect.com/science/article/pii/S0169433222029658) [science/article/pii/S0169433222029658>.](https://www.sciencedirect.com/science/article/pii/S0169433222029658) Citado na página [30.](#page-31-2)

<span id="page-61-5"></span>NAVE, C. R. *HyperPhysics - Electromagnetic Conductors*. [S.l.], 2023. Disponível em: [<http://hyperphysics.phy-astr.gsu.edu/hbase/emcon.html#emcon>.](http://hyperphysics.phy-astr.gsu.edu/hbase/emcon.html#emcon) Citado na página [33.](#page-34-2)

<span id="page-61-7"></span>NOBRE, G. *Eletromagnetismo*. [S.l.], 2023. Disponível em: [<https://eletro.gilbertofisica.](https://eletro.gilbertofisica.pro.br/p/8-campo-eletrico.html) [pro.br/p/8-campo-eletrico.html>.](https://eletro.gilbertofisica.pro.br/p/8-campo-eletrico.html) Citado na página [35.](#page-36-2)

<span id="page-61-1"></span>POURYAZDAN, A. et al. Non-contact measurement of dc potentials with applications in static charge imaging. In: IEEE. *2020 IEEE SENSORS*. [S.l.], 2020. p. 1–4. Citado na página [27.](#page-28-2)

<span id="page-61-11"></span>R Core Team. *R: A Language and Environment for Statistical Computing*. Vienna, Austria, 2021. Disponível em: [<https://www.R-project.org/>.](https://www.R-project.org/) Citado na página [52.](#page-53-1)

<span id="page-61-6"></span>REDIANSYAH, H.; VIRIDI, S. et al. Static electric field mapping using a mosquito racket and baby oil. *Physics Education*, IOP Publishing, v. 50, n. 6, p. 690, 2015. Citado na página [34.](#page-35-2)

<span id="page-61-0"></span>RODRIGUES, M. V. et al. Measurement of the electrostatic charge in airborne particles: Ii-particle charge distribution of different aerosols. *Brazilian Journal of Chemical Engineering*, SciELO Brasil, v. 23, p. 125–133, 2006. Citado na página [27.](#page-28-2)

<span id="page-61-8"></span>SHOP, M. *ArduinoGuia Iniciante*. [S.l.], 2023. Disponível em: [<https://edisciplinas.](https://edisciplinas.usp.br/pluginfile.php/3252633/mod_resource/content/1/Guia_Arduino_Iniciante_Multilogica_Shop.pdf) [usp.br/pluginfile.php/3252633/mod\\_resource/content/1/Guia\\_Arduino\\_Iniciante\\_](https://edisciplinas.usp.br/pluginfile.php/3252633/mod_resource/content/1/Guia_Arduino_Iniciante_Multilogica_Shop.pdf) [Multilogica\\_Shop.pdf>.](https://edisciplinas.usp.br/pluginfile.php/3252633/mod_resource/content/1/Guia_Arduino_Iniciante_Multilogica_Shop.pdf) Citado 2 vezes nas páginas [35](#page-36-2) e [36.](#page-37-1)

<span id="page-61-2"></span>SHOUSH, K. et al. Measurement of static electricity generated from contact and separation of clothes and car seat covers. *International Journal of Scientific & Engineering Research*, Citeseer, v. 4, n. 10, p. 1–6, 2013. Citado na página [28.](#page-29-1)

<span id="page-61-9"></span>UNB. *Experimento 7: Diagrama de Bode e Filtros*. [S.l.], 2023. Disponível em: [<https://pt.scribd.com/document/532660580/Experimento-7-Procedimento>.](https://pt.scribd.com/document/532660580/Experimento-7-Procedimento) Citado 2 vezes nas páginas [37](#page-38-3) e [38.](#page-39-2)

# <span id="page-62-0"></span>ANEXO A - Código Arduíno Voltímetro

```
float aRef=5;
float relacaoA0=2;
#define AMOSTRAS 12
void setup() {
   Serial.begin(9600);
\mathcal{F}float lePorta(uint8_t portaAnalogica) {
 float total=0;
 for (int i=0; i<AMOSTRAS; i++) {
   total += 1.0 * analogRead(portaAnalogica);delay(5);\mathcal{F}return total / (float) AMOSTRAS;
\mathcal{F}void mostraTensoes() {
 //Serial.print("Tensao<sub>u</sub>em<sub>u</sub>A0:<sub>u</sub>");
 Serial.println(tensaoA0*relacaoA0,3);
 //Serial.println ("V");
\mathcal{L}void loop() {
 tensaoA0 = (lePorta(A0) * aRef) / 1024.0;mostraTensoes();
 delay(500);\mathcal Y
```
float tensaoA0;

## <span id="page-64-0"></span>ANEXO B - Código R Análises

```
## DADOS EXPERIMENTAIS
placa1 = c(1.41, 1.43, 1.42, 1.39, 1.38, 1.40, 1.38, 1.40,1.46, 1.45, 1.44, 1.42, 1.41, 1.39, 1.39, 1.40,
          1.42, 1.43, 1.40, 1.42, 1.38, 1.38, 1.41, 1.40,
          1.40, 1.40, 1.41, 1.43, 1.39, 1.39, 1.40, 1.41,
         1.43, 1.43, 1.45, 1.39, 1.39, 1.40, 1.41, 1.41,
         1.43, 1.42, 1.42, 1.40, 1.41, 1.41, 1.39, 1.42,
         1.44, 1.45, 1.42, 1.41, 1.38, 1.38, 1.38, 1.41,
         1.39, 1.43, 1.44, 1.38, 1.41, 1.42, 1.43, 1.40,
         1.44, 1.45, 1.41, 1.41, 1.40, 1.39, 1.40, 1.40,
         1.44, 1.39, 1.40, 1.40, 1.38, 1.40, 1.40, 1.41)
placa2 = c(1.40, 1.41, 1.42, 1.42, 1.42, 1.42, 1.41, 1.41,1.41, 1.42, 1.41, 1.41, 1.43, 1.43, 1.42, 1.41,
          1.41, 1.42, 1.41, 1.41, 1.42, 1.44, 1.41, 1.42,
          1.41, 1.40, 1.41, 1.42, 1.42, 1.42, 1.41, 1.42,
         1.42, 1.41, 1.43, 1.41, 1.44, 1.41, 1.43, 1.41,
         1.40, 1.43, 1.41, 1.41, 1.43, 1.43, 1.40, 1.42,
         1.40, 1.42, 1.41, 1.41, 1.42, 1.43, 1.41, 1.41,
          1.42, 1.41, 1.41, 1.41, 1.43, 1.41, 1.40, 1.42,
         1.39, 1.42, 1.42, 1.40, 1.43, 1.42, 1.42, 1.42,
         1.39, 1.41, 1.43, 1.41, 1.43, 1.41, 1.42, 1.41)
placa_total = c(4.29, 4.27, 4.25, 4.30, 4.27, 4.26, 4.26, 4.27, 4.25, 4.25,4.29, 4.28, 4.28, 4.28, 4.27, 4.28, 4.28, 4.28, 4.28, 4.27,
              4.28, 4.29, 4.29, 4.29, 4.29, 4.28, 4.29, 4.29, 4.28, 4.28,
              4.29, 4.28, 4.27, 4.26, 4.26, 4.27, 4.25, 4.26, 4.26, 4.27,
              4.28, 4.29, 4.29, 4.28, 4.28, 4.29, 4.28, 4.29, 4.27, 4.29,
              4.26, 4.26, 4.25, 4.29, 4.29, 4.25, 4.25, 4.28, 4.26, 4.26)
## ANALISE DESCRITIVA
library (moments)
summary(placa1); var(placa1); sd(placa1)
skewness(placa1); kurtosis(placa1)
```

```
(sd(placa1)/mean(placa1))*100
summary(placa2);var(placa2);sd(placa2)
skewness(placa2);kurtosis(placa2)
(sd(placa2)/mean(placa2))*100
summary(placa_total);var(placa_total);sd(placa_total)
skewness(placa_total);kurtosis(placa_total)
```
(sd(placa\_total)/mean(placa\_total))\*100

boxplot(placa1)

boxplot(placa2) boxplot(placa\_total)